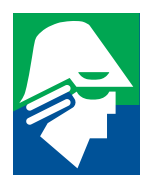

UNIVERSIDADE DE SÃO PAULO ESCOLA DE ENGENHARIA DE SÃO CARLOS DEPARTAMENTO DE ENGENHARIA ELÉTRICA

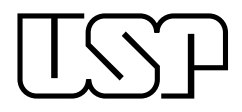

# SEL0393 - Laboratório de Aplicação de Circuitos Integrados Lineares

## Prof. José Marcos Alves

# Relatório Filtros Ativos

Alunos: Daniel Cruvinel Corral Guilherme Afonso Mazanti 5727521 5656651

dancorral@gmail.com guilherme.a.maz@usp.br

São Carlos 22/11/2011

## Resumo

Este relatório descreve os procedimentos de cálculo e implementação de filtros ativos passabaixas, passa-altas, passa-banda e rejeita-banda de Butterworth, Tchebychev e Bessel, bem como filtros passa-tudo. Para os filtros passa-baixas, passa-altas e passa-tudo, são explicados os procedimentos de projeto para filtros de ordem qualquer, enquanto que, para os filtros passabanda, são explicados os procedimentos para o projeto de filtros de ordens 2 e 4 e, para os filtros rejeita-banda, é considerado apenas o caso do projeto de um filtro de ordem 2. Alguns destes filtros foram implementados experimentalmente, e os resultados experimentais são igualmente apresentados.

# Sumário

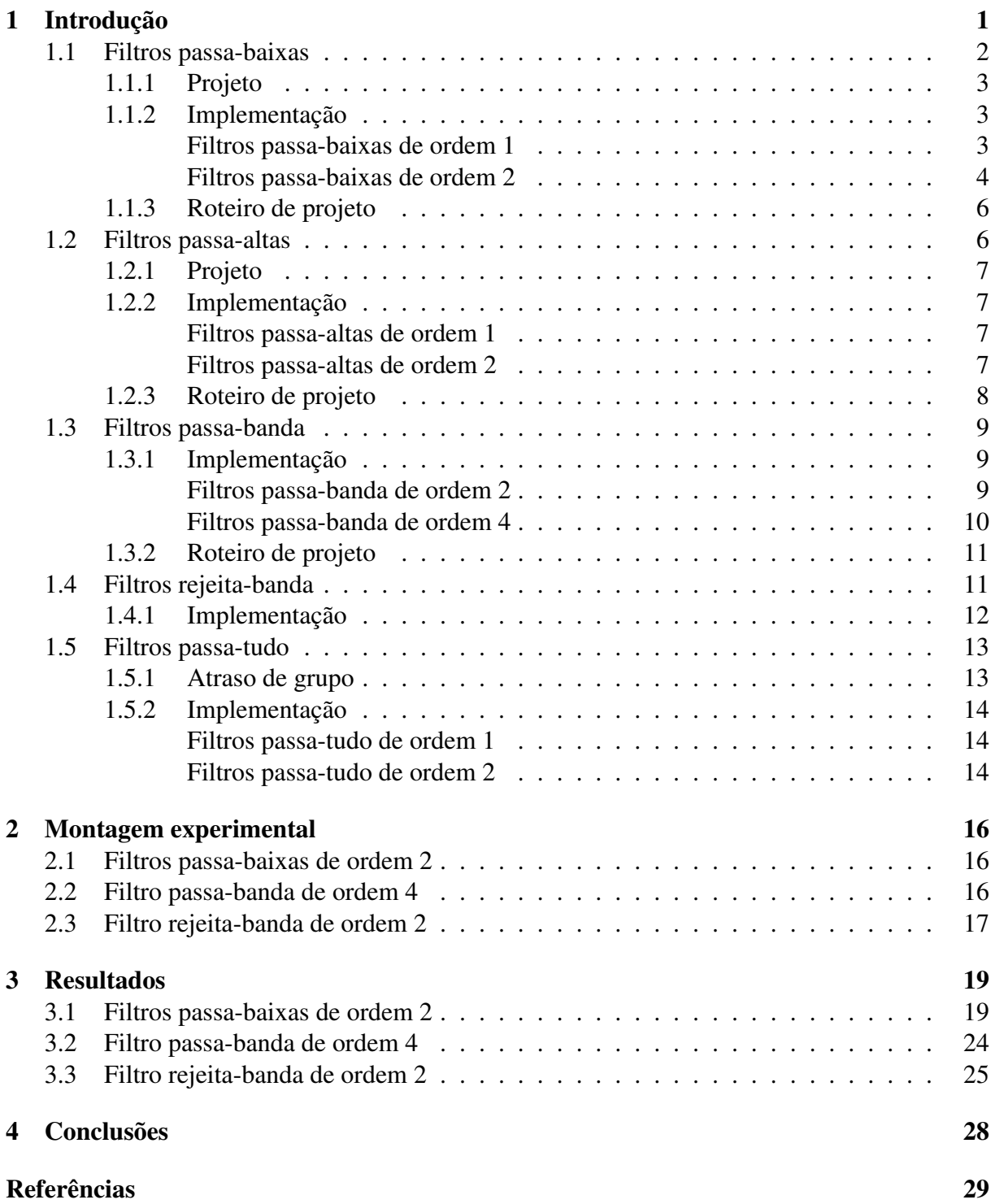

# Lista de Figuras

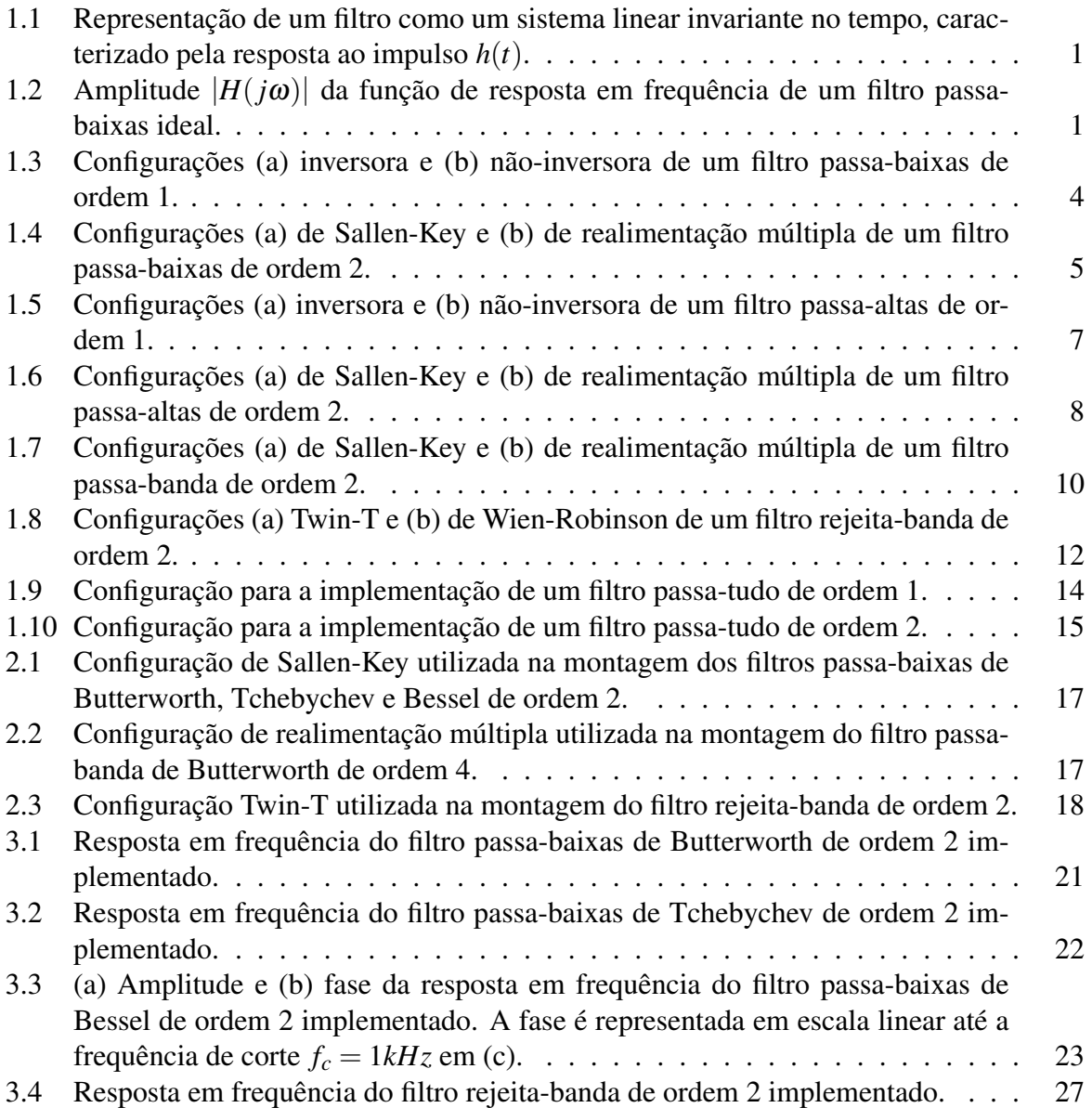

# Lista de Tabelas

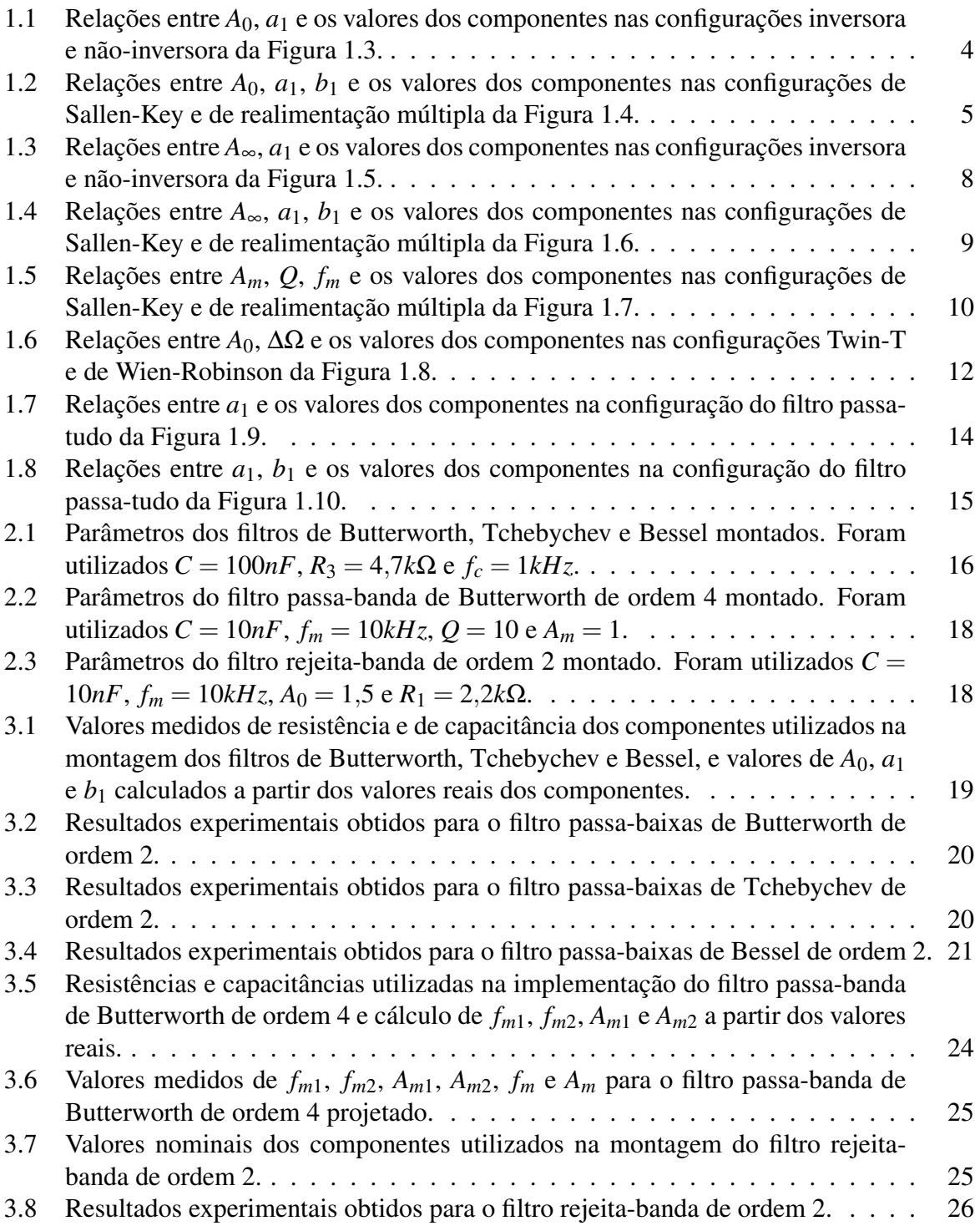

## 1 Introdução

O procedimento de filtragem é muito utilizado em processamento de sinais a fim de se selecionar uma determinada faixa de frequências, atenuando as demais. Matematicamente, um filtro pode ser modelado por um sistema linear invariante no tempo que modifica o sinal de entrada  $x(t)$ através de uma função de transferência *H*(*s*), fornecendo um sinal de saída *y*(*t*), conforme o diagrama da Figura 1.1.

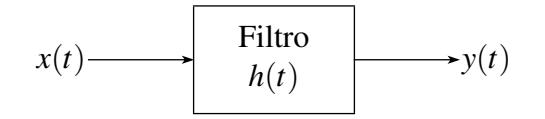

FIGURA 1.1: *Representação de um filtro como um sistema linear invariante no tempo, caracterizado pela resposta ao impulso h*(*t*)*.*

A relação entrada-saída do filtro da Figura 1.1 pode ser representada por  $y(t) = h \star x(t)$ , em que *h*(*t*) é a resposta ao impulso do filtro de função de transferência *H*(*s*). Por aplicação das transformadas de Laplace e de Fourier, esta relação pode igualmente ser escrita em termos da função de transferência *H*(*s*) e da função de resposta em frequência *H*(*j*ω) por *Y*(*s*) = *H*(*s*)*X*(*s*)  $\mathbf{e} Y(j\omega) = H(j\omega)X(j\omega).$ 

O filtro ideal é um dispositivo capaz de selecionar com exatidão uma determinada faixa de frequências, chamada de *banda de passagem*, impedindo a passagem de todas as demais componentes, que constituem a chamada *banda de rejeição*, e a sua resposta em frequência é portanto igual a 1 na banda de passagem e 0 na banda de rejeição. A resposta em frequência de um filtro ideal de banda de passagem [0,ω*c*] está representada na Figura 1.2.

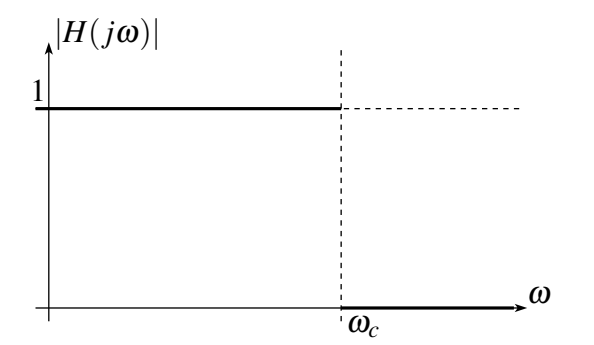

FIGURA 1.2: *Amplitude* |*H*(*j*ω)| *da função de resposta em frequência de um filtro passa-baixas ideal.*

Os filtros podem ser classificados segundo a banda de passagem em

- filtros passa-baixas: em que a banda de passagem é do tipo [0,ω*c*] para uma certa frequência de corte ω*c*;
- filtros passa-altas: em que a banda de passagem é do tipo [ω*c*,+∞] para uma certa frequência de corte ω*c*;
- filtros passa-faixa: em que a banda de passagem é do tipo  $[\omega_{c_1}, \omega_{c_2}]$  para certas frequências  $\omega_{c_1} < \omega_{c_2}$ ;
- filtros rejeita-faixa: em que a banda de passagem é do tipo  $[0, \omega_{c_1}] \cup [\omega_{c_2}, +\infty]$  para certas frequências  $\omega_{c_1} < \omega_{c_2}$ ; e

• filtros passa-tudo: em que a banda de passagem é todo o espectro de frequências, fornecendo porém defasagens diferentes ao longo do espectro.

Um filtro ideal não pode ser implementado na prática, pois a sua função de reposta em frequência corresponde a um filtro que não é causal nem estável. Na prática, busca-se uma aproximação do comportamento ideal esperado como o da Figura 1.2.

Para a construção prática de filtros, são comumente utilizados os chamados filtros ativos, que associam componentes passivos lineares (resistores, capacitores e, dependendo da faixa de frequências utilizada, indutores) e componentes ativos lineares (amplificadores operacionais). O uso destes componentes permite escrever a relação entrada-saída de um tal filtro através de uma equação diferencial a coeficientes constantes do tipo

$$
\alpha_{N}y^{(n)}(t) + \alpha_{N-1}y^{(n-1)}(t) + \cdots + \alpha_{0}y(t) = \beta_{M}x^{(M)}(t) + \beta_{M-1}x^{(M-1)}(t) + \cdots + \beta_{0}x(t),
$$

e, assim, por aplicação da transformada de Laplace, obtém-se que a função de transferência do filtro é *M*

$$
H(s) = \frac{\sum_{k=0}^{M} \beta_k s^k}{\sum_{k=0}^{N} \alpha_k s^k}.
$$
\n(1.1)

O grau do polinômio do denominador *N* é chamado de *ordem* do filtro construído.

Para a construção prática de filtros, busca-se assim aproximar as características ideais desejadas através de uma função de transferência racional (1.1). Esta aproximação pode ser feita de diversos pontos de vista, dando origem a diversos tipos de filtros. Destes, destacam-se três tipos:

- filtros de Butterworth: buscam deixar a banda de passagem o mais plana o possível;
- filtros de Tchebychev: buscam uma transição abrupta entre a banda de passagem e a banda de rejeição;
- filtros de Bessel: buscam uma resposta de fase linear na banda de passagem.

Estas três características não podem ser otimizadas independentemente: assim, por exemplo, um filtro de Butterworth, que deixa plana a banda de passagem, possui uma transição entre banda de passagem e banda de rejeição mais suave que um filtro de Tchebychev de mesma ordem, enquanto que a transição abrupta garantida por um filtro de Tchebychev tem por efeito a presença de uma oscilação (*ripple*) nas amplitudes do filtro na banda de passagem. A seleção de um determinado tipo de filtro depende assim de qual característica é mais importante de ser otimizada na aplicação em questão.

## 1.1 Filtros passa-baixas

Um filtro passa-baixas pode ser implementado tomando-se um numerador de grau  $M = 0$  na função de transferência genérica de um filtro linear (1.1). Neste caso, a função de transferência é

$$
H(s) = \frac{\beta_0}{\sum_{k=0}^{N} \alpha_k s^k}.
$$

O principal parâmetro de um filtro passa-baixas é a sua frequência de corte ω*c*. A fim de normalizar o cálculo de um filtro passa-baixas qualquer, a sua função de transferência é normalizada com relação à frequência de corte, o que é feito utilizando a variável  $S = s/\omega_c = \frac{s}{2\pi}$  $\frac{s}{2\pi f_c}$  em vez da variável complexa *s*. Assim, considera-se a função de transferência

$$
H(S) = \frac{\beta_0}{\sum_{k=0}^{N} \overline{\alpha}_k S^k}
$$
 (1.2)

 $\overline{\alpha}_k = \omega_c^k \alpha_k.$ 

A função de transferência (1.2) é implementada através da associação em cascata de diversos filtros intermediários de ordens 1 e 2, o que corresponde a fatorar o denominador  $\sum_{k=0}^{N} \overline{\alpha}_k S^k$  de (1.2) em polinômios de ordens 1 e 2, fornecendo assim

$$
H(S) = \frac{A_0}{\prod_i (1 + a_i S + b_i S^2)}
$$
(1.3)

em que *A*<sup>0</sup> é o ganho em baixas frequências do filtro. Assim, para implementar o filtro (1.3), basta implementar cada um dos filtros  $\frac{1}{1+a_iS+b_iS^2}$  e associá-los em cascata para obter o filtro desejado.

### 1.1.1 Projeto

O projeto de um filtro passa-baixas deve ser iniciado escolhendo-se a ordem *N* do filtro, o seu ganho em baixas frequências *A*<sup>0</sup> e o seu tipo dentre Butterworth, Tchebychev e Bessel. Para os filtros de Tchebychev, deve-se ainda definir o *ripple* máximo na banda de passagem, que corresponde à maior diferença dos ganhos na banda de passagem [0,ω*c*] devida às oscilações características do filtro de Tchebychev. Definidos estes parâmetros, a função de transferência fatorada (1.3) do filtro pode ser obtida utilizando tabelas de coeficientes (fornecidas, por exemplo, em [3]): para cada tipo de filtro e para cada ordem *N*, estas tabelas fornecem os coeficientes *a<sup>i</sup>* e *b<sup>i</sup>* dos filtros de ordem 1 e 2 que compõem a função de transferência (1.3), permitindo assim determinar completamente esta função. Deve-se notar também que a frequência de corte  $\omega_{c_i}$  de cada filtro de ordem 1 ou 2 não é necessariamente igual à frequência de corte do filtro global ω*c*, e, assim, as tabelas de coeficientes fornecem igualmente a razão ω*c<sup>i</sup>* /ω*<sup>c</sup>* entre as frequências de corte dos filtros parciais e a frequêcia de corte do filtro global.

#### 1.1.2 Implementação

Filtros passa-baixas de ordem 1 Um filtro passa-baixas de ordem 1 do tipo

$$
H(S) = \frac{A_0}{1 + a_1 S}
$$

pode ser implementado utilizando resistores, capacitores e amplificadores operacionais segundo duas configurações básicas, uma inversora e outra não-inversora, mostradas na Figura 1.3.

As funções de transferência *Ha*(*S*) e *Hb*(*S*) das configurações inversora e não-inversora da Figura 1.3, respectivamente, são dadas por

$$
H_a(S) = \frac{-R_2/R_1}{1 + \omega_c R_2 C_1 S}, \qquad H_b(S) = \frac{1 + R_2/R_3}{1 + \omega_c R_1 C_1 S}.
$$
\n(1.4)

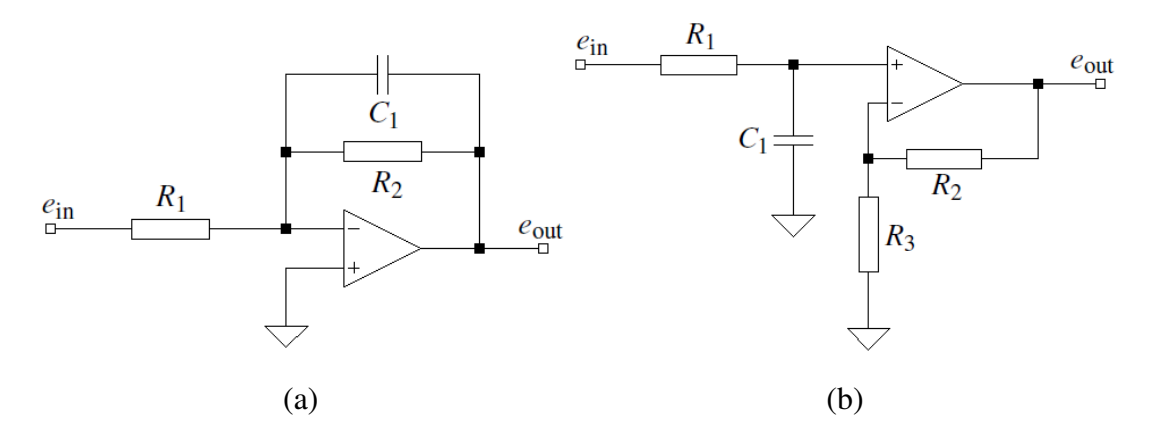

FIGURA 1.3: *Configurações (a) inversora e (b) não-inversora de um filtro passa-baixas de ordem 1.*

TABELA 1.1: *Relações entre A*0*, a*<sup>1</sup> *e os valores dos componentes nas configurações inversora e*

| não-inversora da Figura 1.3.                                     |                                  |  |  |
|------------------------------------------------------------------|----------------------------------|--|--|
| $H_a(S)$<br>$H_b(S)$                                             |                                  |  |  |
| $\overline{A_0} = -\frac{\kappa_2}{R_1}$                         | $A_0 = 1 + \frac{R_2}{R_3}$      |  |  |
| $a_1 = \omega_c R_2 C_1$                                         | $a_1 = \omega_c R_1 C_1$         |  |  |
| $R_2 = \frac{a_1}{2\pi f_c C_1}$<br>- $\frac{a_1}{2\pi f_c C_1}$ | $R_1 = \frac{a_1}{2\pi f_c C_1}$ |  |  |
| $R_1 =$                                                          | $R_2 = R_3(A_0 - 1)$             |  |  |

Assim, dados o coeficiente *a*1, que pode ser obtido através das tabelas de coeficientes de filtros, e o ganho *A*0, as expressões (1.4) permitem relacionar estes valores com os valores dos componentes utilizados, através das expressões dadas na Tabela 1.1.

Dados assim a frequência de corte  $f_c$  e o ganho em baixas frequências  $A_0$  do filtro de ordem 1 a ser implementado, uma escolha de*C*<sup>1</sup> no caso da configuração inversora, ou uma escolha de*C*<sup>1</sup> e *R*<sup>3</sup> no caso da configuração não-inversora, permite calcular os valores de *R*<sup>1</sup> e *R*<sup>2</sup> necessários para a implementação do filtro.

Filtros passa-baixas de ordem 2 Para a implementação de um filtro passa-baixas de ordem 2 do tipo

$$
H(S) = \frac{A_0}{1 + a_1 S + b_1 S^2}
$$

há duas configurações elementares, a de Sallen-Key e a de realimentação múltipla, mostradas na Figura 1.4.

As funções de transferência *Ha*(*S*) e *Hb*(*S*) das configurações de Sallen-Key e de realimentação múltipla da Figura 1.3, respectivamente, são dadas por

$$
H_a(S) = \frac{1 + R_4/R_3}{1 + \omega_c \left[ C_1 \left( R_1 + R_2 \right) - \frac{R_4}{R_3} R_1 C_2 \right] S + \omega_c^2 R_1 R_2 C_1 C_2 S^2},
$$
\n
$$
H_b(S) = \frac{-R_2/R_1}{1 + \omega_c C_1 \left( R_2 + R_3 + \frac{R_2 R_3}{R_1} \right) S + \omega_c^2 C_1 C_2 R_2 R_3 S^2}.
$$
\n(1.5)

A configuração de Sallen-Key é em geral utilizada em dois casos particulares: o caso de ganho unitário  $A_0 = 1$ , em que  $R_4$  é substituído por um curto e  $R_3$  por um circuito aberto, e o

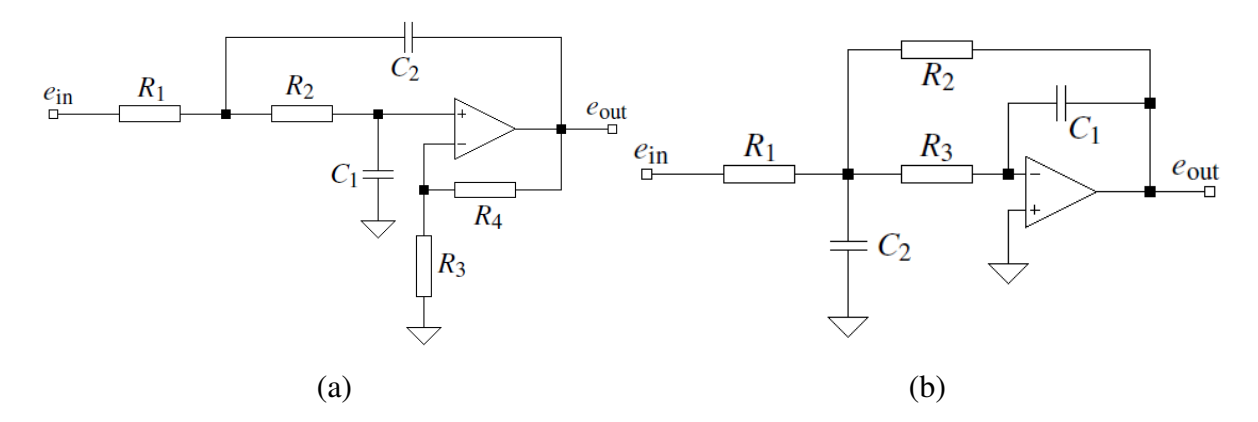

FIGURA 1.4: *Configurações (a) de Sallen-Key e (b) de realimentação múltipla de um filtro passa-baixas de ordem 2.*

caso de componentes iguais  $R_1 = R_2 = R$ ,  $C_1 = C_2 = C$ . A função de transferência  $H_a(S)$  pode assim ser simplificada nestes dois casos, obtendo, respectivamente,

$$
H_{a_1}(S) = \frac{1}{1 + \omega_c C_1 (R_1 + R_2) S + \omega_c^2 R_1 R_2 C_1 C_2 S^2},
$$
  
\n
$$
H_{a_2}(S) = \frac{A_0}{1 + \omega_c RC (3 - A_0) S + (\omega_c RC)^2 S^2},
$$
  
\n
$$
\text{com } A_0 = 1 + R_4/R_3.
$$
\n(1.6)

Assim, dados os coeficientes *a*<sup>1</sup> e *b*1, obtidos através das tabelas de coeficientes de filtros, e o ganho *A*0, as expressões (1.5) e (1.6) permitem relacionar estes valores com os valores dos componentes utilizados, através das expressões dadas na Tabela 1.2.

TABELA 1.2: *Relações entre A*0*, a*1*, b*<sup>1</sup> *e os valores dos componentes nas configurações de Sallen-Key e de realimentação múltipla da Figura 1.4.*

| $H_{a_1}(S)$                                                                       | $H_{a_2}(S)$                        | $H_b(s)$                                                                            |
|------------------------------------------------------------------------------------|-------------------------------------|-------------------------------------------------------------------------------------|
| $A_0 = 1$                                                                          | $A_0 = 1 + \frac{R_4}{R_2}$         | $A_0 = -\frac{R_2}{R_1}$                                                            |
| $a_1 = \omega_c C_1 (R_1 + R_2)$                                                   | $a_1 = \omega_c RC(3-A_0)$          | $a_1 = \omega_c C_1 \left( R_2 + R_3 + \frac{R_2 R_3}{R_1} \right)$                 |
| $b_1 = \omega_c^2 R_1 R_2 C_1 C_2$                                                 | $b_1 = (\omega_c RC)^2$             | $b_1 = \omega_c^2 R_2 R_3 C_1 C_2$                                                  |
| $R_{1,2} = \frac{a_1 C_2 \pm \sqrt{a_1^3 C_2^2 - 4b_1 C_1 C_2}}{4\pi f_c C_1 C_2}$ | $R = \frac{\sqrt{b_1}}{2\pi f_c C}$ | $R_1 = \frac{a_1C_2 - \sqrt{a_1^2C_2^2 - 4b_1C_1C_2(1-A_0)}}{4\pi f_cC_1C_2}$       |
| $C_2 \ge C_1 \frac{4b_1}{a_1^2}$                                                   | $A_0 = 3 - \frac{a_1}{\sqrt{b_1}}$  | $R_1 = \frac{R_2}{-A_0}$                                                            |
|                                                                                    |                                     |                                                                                     |
|                                                                                    |                                     | $R_3 = \frac{b_1}{4\pi^2 f_c C_1 C_2 R_2}$<br>$C_2 \ge C_1 \frac{4b_1(1-A_0)}{a^2}$ |

A Tabela 1.2 permite assim calcular os componentes necessários para se construir um filtro passa-baixas de ordem 2 com uma das topologias dadas na Figura 1.4. Deve-se notar que, no caso dos filtros *Ha*<sup>1</sup> (*S*) e *Hb*(*S*), há condições na escolha de *C*<sup>1</sup> e *C*<sup>2</sup> para garantir valores reais para os resistores.

Para filtros de ordem 2 ou maior em que ocorre um máximo global da amplitude função de resposta em frequência em uma frequência de ressonância *fm*, pode-se definir o fator de qualidade *Q* por  $Q = \frac{f_m}{f_b - g}$ *f*<sub>2</sub>−*f*<sub>1</sub></sub> em que *f*<sub>1</sub> e *f*<sub>2</sub> são as frequências logo abaixo e logo acima de *f<sub>m</sub>*,

respectivamente, em que o ganho corresponde ao ganho em *f<sup>m</sup>* diminuído de 3*dB*. No caso de um filtro de ordem 2 dado pela função de transferência

$$
\frac{A_0}{1+a_iS+b_iS^2},
$$

o fator de qualidade é dado simplesmente por *Q* =  $\sqrt{b_i}$  $\frac{\sqrt{b_i}}{a_i}$ . Quando se projeta um filtro como associação em cascata de filtros de ordens 1 e 2, estes devem ser arranjados em ordem crescente de fatores de qualidade. Isto evita assim que ocorra distorção por saturação na saída do amplificador operacional nos estágios intermediários, pois, para os filtros de maior fator de qualidade, as frequências mais amplificadas serão previamente atenuadas pelos filtros de menor fator de qualidade, evitando assim a saturação.

### 1.1.3 Roteiro de projeto

O projeto de um filtro passa-baixas de Butterworth, Tchebychev ou Bessel pode ser feito segundo o roteiro de projeto abaixo.

- Passo 1: Escolha do tipo de filtro: Butterworth, Tchebychev ou Bessel. No caso de filtros de Tchebychev, deve-se escolher também o *ripple* máximo na banda de passagem.
- Passo 2: Escolha da ordem *N* do filtro, do ganho de baixas frequências  $A_0$  e da frequência de corte *fc*.
- Passo 3: Para cada filtro de ordem 1 ou 2 que irá compor o filtro total, determinam-se os coeficientes  $a_i$  e  $b_i$ , bem como a frequência de corte  $f_{c_i}$  e o fator de qualidade  $Q_i$ . Os valores de *a<sup>i</sup>* , *b<sup>i</sup>* e *Q<sup>i</sup>* podem ser obtidos diretamente através de uma tabela de coeficientes, enquanto que *fc<sup>i</sup>* é calculado através do valor de *k<sup>i</sup>* = *<sup>f</sup>ci*/*f<sup>c</sup>* dado na tabela de coeficientes e o valor de *f<sup>c</sup>* escolhido.
- Passo 4: Para cada filtro *i*, escolhe-se uma configuração conforme as apresentadas na Seção 1.1.2 e utilizam-se as Tabelas 1.1 e 1.2 para se calcular os valores dos componentes a serem utilizados. Deve-se lembrar que a frequência de corte a ser utilizada é a frequência *fc<sup>i</sup>* calculada no passo 3.
- Passo 5: Os filtros são montados e associados em cascata, em ordem crescente de fator de qualidade.

## 1.2 Filtros passa-altas

O projeto e a implementação de filtros passa-altas são similares ao que foi feito para os filtros passa-baixas na Seção 1.1. A função de transferência de um filtro passa-altas pode ser obtida a partir da de um filtro passa-baixas através da substituição de *S* por 1/*S*, o que fornece assim a forma fatorada geral dos filtros passa-altas

$$
H(S) = \frac{A_{\infty}}{\prod_{i}(1 + a_{i}/s + b_{i}/s^{2})}
$$

com *A*<sup>∞</sup> o ganho em altas frequências. Basta, portanto, como no caso de filtros passa-baixas, implementar cada filtro

$$
\frac{1}{1+a_i/s+b_i/s^2}
$$

e associá-los em cascata para se obter um filtro passa-altas de ordem *N*.

#### 1.2.1 Projeto

Assim como no caso do filtro passa-baixas, o projeto de um filtro passa-altas é feito escolhendose o tipo de filtro a ser utilizado dentre Butterworth, Tchebychev e Bessel, o *ripple* na banda de passagem no caso do filtro de Tchebychev, a ordem *N* e a frequência de corte *f<sup>c</sup>* do filtro. Com estes parâmetros, pode-se, através das mesmas tabelas de coeficientes de filtros passa-baixas (como as apresentadas em [3]), obter os valores dos coeficientes *a<sup>i</sup>* e *b<sup>i</sup>* de cada filtro de ordem 1 e 2 utilizado na implementação do filtro passa-altas desejado.

#### 1.2.2 Implementação

Filtros passa-altas de ordem 1 Um filtro passa-altas de ordem 1 do tipo

$$
H(S) = \frac{A_{\infty}}{1 + a_1/s}
$$

pode ser implementado utilizando resistores, capacitores e amplificadores operacionais segundo duas configurações básicas, uma inversora e outra não-inversora, mostradas na Figura 1.5.

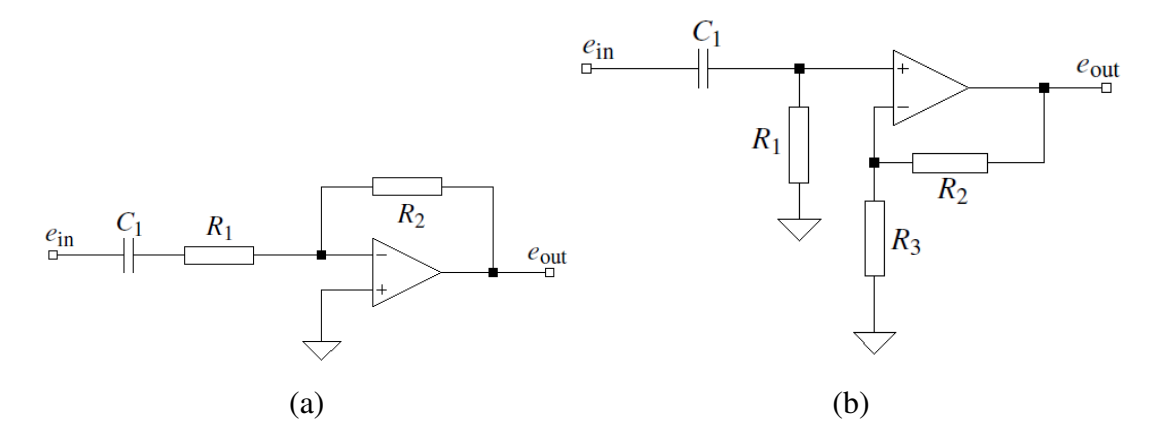

FIGURA 1.5: *Configurações (a) inversora e (b) não-inversora de um filtro passa-altas de ordem 1.*

As funções de transferência *Ha*(*S*) e *Hb*(*S*) das configurações inversora e não-inversora da Figura 1.5, respectivamente, são dadas por

$$
H_a(S) = \frac{-R_2/R_1}{1 + \frac{1}{\omega_c R_1 C_1} \frac{1}{S}}, \qquad H_b(S) = \frac{1 + R_2/R_3}{1 + \frac{1}{\omega_c R_1 C_1} \frac{1}{S}}.
$$

Assim, *A*<sup>∞</sup> e *a*<sup>1</sup> podem ser relacionados com os valores dos componentes utilizados através das expressões dadas na Tabela 1.3.

Filtros passa-altas de ordem 2 Para a implementação de um filtro passa-altas de ordem 2 do tipo

$$
H(S)=\frac{A_{\infty}}{1+a_1/s+b_1/s^2},
$$

são utilizadas as configurações de Sallen-Key ou de realimentação múltipla substituindo resistores por capacitores e vice-versa, exceto na determinação do ganho da configuração de Sallen-Key, como mostrado na Figura 1.6.

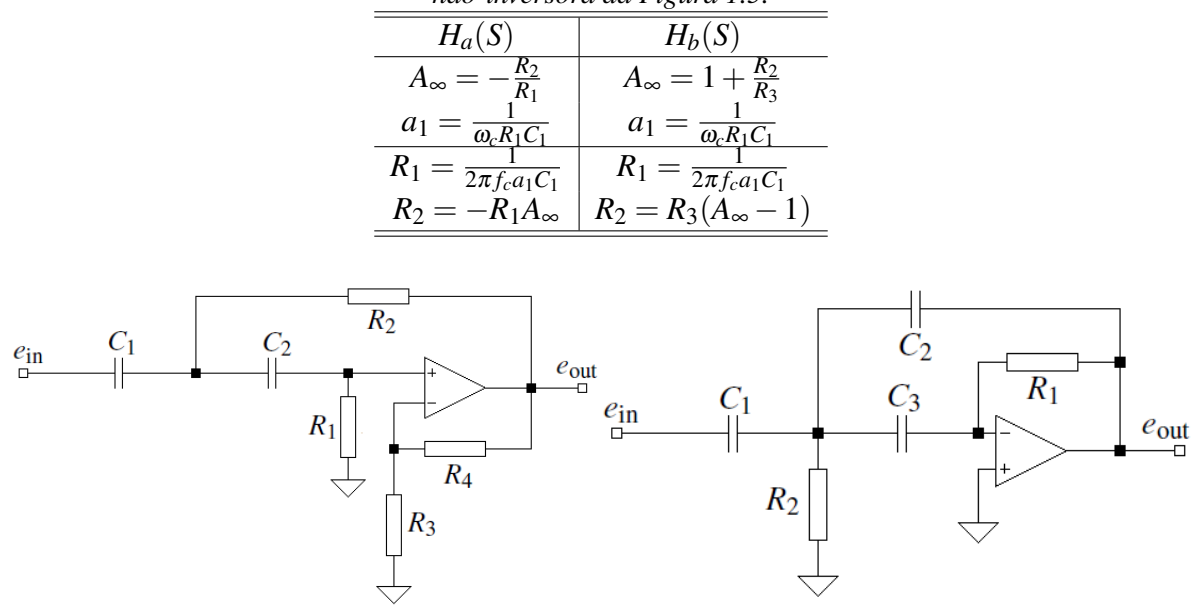

TABELA 1.3: *Relações entre A*∞*, a*<sup>1</sup> *e os valores dos componentes nas configurações inversora e não-inversora da Figura 1.5.*

FIGURA 1.6: *Configurações (a) de Sallen-Key e (b) de realimentação múltipla de um filtro passa-altas de ordem 2.*

 $(a)$  (b)

As funções de transferência *Ha*(*S*) e *Hb*(*S*) das configurações de Sallen-Key e de realimentação múltipla da Figura 1.6, respectivamente, são dadas por

$$
H_a(S) = \frac{A_{\infty}}{1 + \frac{R_2(C_1 + C_2) + R_1C_2(1 - A_{\infty})}{\omega_c R_1 R_2 C_1 C_2} \frac{1}{S} + \frac{1}{\omega_c^2 R_1 R_2 C_1 C_2} \frac{1}{S^2}}, \qquad \text{com } A_{\infty} = 1 + \frac{R_4}{R_3},
$$
  
\n
$$
H_b(S) = \frac{-C/C_2}{1 + \frac{2C_2 + C_1}{\omega_c R_1 C_2 C} \frac{1}{S} + \frac{1}{\omega_c^2 R_1 R_2 C_2 C} \frac{1}{S^2}}, \qquad \text{com } C = C_1 = C_3.
$$
\n(1.7)

A configuração de Sallen-Key em passa-altas é em geral utilizada com ganho unitário *A*<sup>∞</sup> = 1, em que  $R_4$  é substituído por um curto e  $R_3$  por um circuito aberto, e com  $C_1 = C_2 = C$ , o que simplifica a sua função de transferência a

$$
H_{a_1}(S) = \frac{1}{1 + \frac{2}{\omega_c R_1 C} \frac{1}{S} + \frac{1}{\omega_c^2 R_1 R_2 C^2} \frac{1}{S^2}},
$$
\n(1.8)

As expressões (1.7) e (1.8) permitem relacionar *a*1, *b*<sup>1</sup> e *A*<sup>∞</sup> com os valores dos componentes utilizados, através das expressões dadas na Tabela 1.4. A Tabela 1.4 permite assim calcular os componentes necessários para se construir um filtro passa-altas de ordem 2 com uma das topologias dadas na Figura 1.6.

### 1.2.3 Roteiro de projeto

O roteiro de projeto de um filtro passa-altas de ordem *N* qualquer é idêntico ao apresentado na Seção 1.1.3, página 6, bastando agora utilizar as Tabelas 1.3 e 1.4 para o cálculo dos valores dos componentes.

|                                      | n-Key e de realimentaçao multipla da Figura              |
|--------------------------------------|----------------------------------------------------------|
| $H_{a_1}(S)$                         | $H_b(s)$                                                 |
| $A_{\infty}=1$                       |                                                          |
| $a_1=\frac{2}{\omega_c R_1 C}$       | $a_1 = \frac{2C + \check{C}_2}{\omega_c R_1 C C_2}$      |
| $=\frac{1}{\omega_c^2 R_1 R_2 C^2}$  | $=\frac{1}{\omega_c^2 R_1 R_2 C_2 C}$                    |
| $R_1 =$<br>$=\frac{1}{\pi f_c Ca_1}$ | $R_1 = \frac{1-2A_{\infty}}{2\pi f_c Ca_1}$              |
| $R_2 = \frac{1}{4\pi f_c C b_1}$     | $R_2 = \frac{1}{2\pi f_c b_1 C_2 (1)}$<br>$-2A_{\infty}$ |

TABELA 1.4: *Relações entre A*∞*, a*1*, b*<sup>1</sup> *e os valores dos componentes nas configurações de Sallen-Key e de realimentação múltipla da Figura 1.6.*

## 1.3 Filtros passa-banda

Assim como um filtro passa-altas pode ser obtido através de um filtro passa-baixas pela substituição de *S* por 1/*S*, um filtro passa-banda pode ser obtido através de um passa-baixas pela substituição de *S* por

$$
\frac{1}{\Delta\Omega}\left(S + \frac{1}{S}\right). \tag{1.9}
$$

Duas frequências caracterizam a banda de passagem de um filtro passa-banda, notadas aqui *f*<sup>1</sup> e  $f_2$  com  $f_1 < f_2$ . A frequência central  $f_m$  é definida como a média geométrica destas frequências, isto é, *f<sup>m</sup>* = *f*<sup>1</sup> *f*2. A largura de banda é dada por *B* = *f*<sup>2</sup> − *f*<sup>1</sup> e o parâmetro ∆Ω da expressão (1.9) é a largura de banda normalizada pela frequência central, que vale assim ∆Ω = *B fm* . O fator de qualidade do filtro é  $Q = \frac{fm}{f_0 - g}$  $\frac{f_m}{f_2 - f_1}$ , que se relaciona assim com ΔΩ por  $Q = \frac{1}{\Delta \Omega}$ .

A substituição dada por (1.9), quando aplicada ao filtro *<sup>A</sup><sup>m</sup>* 1+*S* , fornece o filtro passa-banda

$$
H(s) = \frac{\frac{A_m}{Q}S}{1 + \frac{1}{Q}S + S^2},
$$
\n(1.10)

em que *A<sup>m</sup>* é o ganho na frequência central *f<sup>m</sup>* e *Q* = 1 ∆Ω é o fator de qualidade do filtro.

#### 1.3.1 Implementação

Filtros passa-banda de ordem 2 Assim como os filtros passa-baixas e passa-altas de ordem 2, os filtros passa-banda podem ser implementados segundo as configurações de Sallen-Key e de realimentação múltipla, conforme a Figura 1.7.

As funções de transferência *Ha*(*S*) e *Hb*(*S*) das configurações, respectivamente, de Sallen-Key e de realimentação múltipla são

$$
H_a(S) = \frac{GRC\omega_m S}{1 + RC\omega_m(3 - G)S + R^2C^2\omega_m^2 S^2}, \qquad \text{com } G = 1 + \frac{R_2}{R_1},
$$

$$
H_b(S) = \frac{-\frac{R_2 R_3}{R_1 + R_3}C\omega_m S}{1 + \frac{2R_1 R_3}{R_1 + R_3}C\omega_m S + \frac{R_1 R_2 R_3}{R_1 + R_3}C^2\omega_m^2 S^2}.
$$
(1.11)

Comparando as expressões (1.11) com (1.10), pode-se relacionar os parâmetros *Am*, *Q* e *f<sup>m</sup>* do filtro com os valores dos componentes, segundo a Tabela 1.5. Esta tabela permite portanto calcular os componentes necessários para a construção de um filtro passa-banda de ordem 2 com uma das configurações da Figura 1.7.

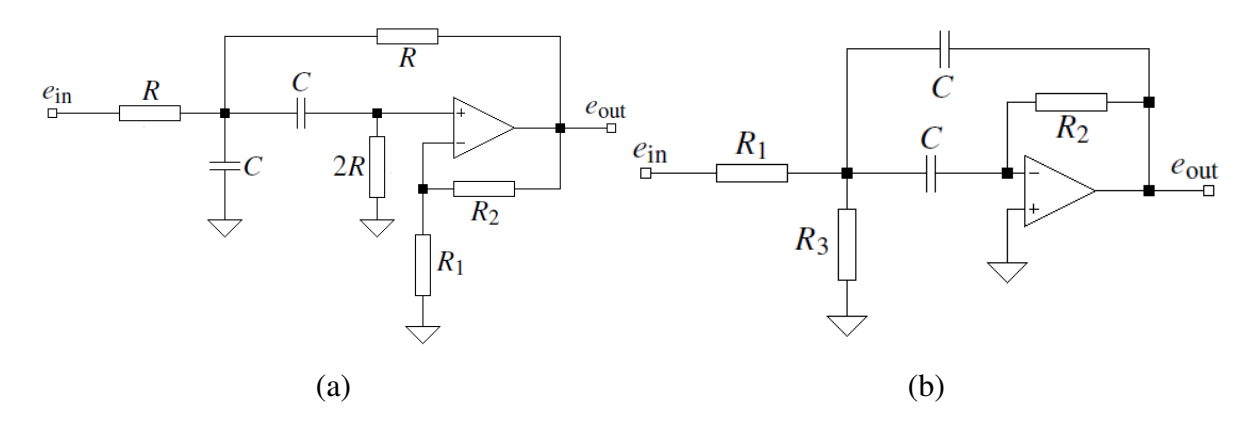

FIGURA 1.7: *Configurações (a) de Sallen-Key e (b) de realimentação múltipla de um filtro passa-banda de ordem 2.*

TABELA 1.5: *Relações entre Am, Q, f<sup>m</sup> e os valores dos componentes nas configurações de Sallen-Key e de realimentação múltipla da Figura 1.7.*

| ,                            |                                                               |                     |
|------------------------------|---------------------------------------------------------------|---------------------|
| $H_a(S)$                     | $H_b(s)$                                                      |                     |
| $f_m = \frac{1}{2\pi RC}$    | $f_m = \frac{1}{2\pi C} \sqrt{\frac{R_1 + R_3}{R_1 R_2 R_3}}$ |                     |
| $A_m = \frac{G}{3-G}$        | $A_m$                                                         | $-\frac{R_2}{2R_1}$ |
| $\frac{1}{3-G}$              | $Q = \pi f_m R_2 C$                                           |                     |
| $R = \frac{1}{2\pi f_m C}$   |                                                               |                     |
| $R_2 = \frac{2A_m-1}{1+A_m}$ | $R_2 = \frac{Q}{\pi f_m C}$<br>$R_1 = \frac{R_2}{-2A_m}$      |                     |
|                              | $R_3$                                                         |                     |

Filtros passa-banda de ordem 4 A transformação de filtros passa-baixas em passa-banda dada por (1.9) pode ser utilizada para se obter filtros de ordens superiores. Assim, um filtro de ordem 4 pode ser obtido aplicando-se a transformação (1.9) ao filtro passa-baixas de ordem 2

$$
\frac{A_0}{1+a_1S+b_1S^2}
$$

com *a*<sup>1</sup> e *b*<sup>1</sup> determinados a partir de uma tabela de coeficientes de filtros (por exemplo, a de [3]). Esta transformação fornece assim a função de transferência

$$
H(S) = \frac{\frac{A_0(\Delta\Omega)^2}{b_1}S^2}{1 + \frac{a_1}{b_1}\Delta\Omega S + \left(2 + \frac{(\Delta\Omega)^2}{b_1}\right)S^2 + \frac{a_1}{b_1}\Delta\Omega S^3 + S^4},
$$

que pode ser fatorada como

$$
H(s) = \frac{\frac{A_{mi}}{Q_i}\alpha S}{1 + \frac{\alpha}{Q_i}S + \alpha^2 S^2} \frac{\frac{A_{mi}}{Q_i}\frac{1}{\alpha}S}{1 + \frac{1}{\alpha Q_i}S + \frac{1}{\alpha^2}S^2},
$$
(1.12)

em que as quantidades *Ami*, *Q<sup>i</sup>* e α se relacionam com *a*1, *b*<sup>1</sup> e *A*<sup>0</sup> através das expressões

$$
\alpha^2 + \left(\frac{\alpha \Delta \Omega a_1}{b_1 (1 + \alpha^2)}\right)^2 + \frac{1}{\alpha^2} - 2 - \frac{(\Delta \Omega)^2}{b_1} = 0, \tag{1.13}
$$

$$
Q_i = \frac{(1+\alpha^2)b_1}{\Delta \Omega \alpha a_1},\tag{1.14}
$$

$$
A_{mi} = \frac{Q_i}{Q} \sqrt{\frac{A_0}{b_1}}, \qquad \text{com } Q = \frac{1}{\Delta \Omega}.
$$
 (1.15)

O cálculo de  $\alpha$  através de (1.13) é feito por métodos numéricos, e algumas tabelas, como uma apresentada em [3], apresentam valores de α para alguns valores de *Q* e alguns tipos de filtros.

A implementação do filtro passa-banda de ordem 4 pode ser feita através da implementação de dois filtros de ordem 2, como sugere (1.12). O fator de qualidade *Q<sup>i</sup>* e o ganho na frequência média *Ami* são iguais para ambos os filtros de (1.12), e a única diferença entre ambos é a frequência média; as frequências médias *fm*<sup>1</sup> e *fm*<sup>2</sup> de cada um dos dois filtros de ordem 2 é

$$
f_{m1} = \frac{f_m}{\alpha}, \qquad f_{m2} = \alpha f_m. \tag{1.16}
$$

Assim, com os valores de *fm*1, *fm*2, *Q<sup>i</sup>* e *Ami*, o filtro passa-banda de ordem 4 pode ser implementado pela associação de dois filtros passa-banda de ordem 2, nas configurações de Sallen-Key ou de realimentação múltipla, conforme mostrado na Figura 1.7, com os componentes utilizados na implementação calculados através da Tabela 1.5.

#### 1.3.2 Roteiro de projeto

Os filtros passa-banda de Butterworth, Tchebychev e Bessel de ordem 2 são todos idênticos, e, dados uma frequência central *fm*, um ganho de frequência central *A<sup>m</sup>* e um fator de qualidade *Q*, pode-se implementar um filtro passa-banda de ordem 2 nas configurações de Sallen-Key ou de realimentação múltipla da Figura 1.7 calculando os componentes utilizados através das expressões da Tabela 1.5.

Para filtros de ordem 4, escolhe-se inicialmente um tipo de filtro dentre Butterworth, Tchebychev e Bessel, obtendo assim os parâmetros *a*<sup>1</sup> e *b*<sup>1</sup> através da tabela de filtros passa-baixas de ordem 2. Dados uma frequência central *fm*, um ganho de frequência central *A*<sup>0</sup> e uma largura de banda normalizada ∆Ω, calculam-se as quantidades α, *Q<sup>i</sup>* e *Ami* através das expressões (1.13), (1.14) e (1.15). Em seguida, as frequências centrais de cada filtro, *fm*<sup>1</sup> e *fm*2, podem ser calculadas através de (1.16). Finalmente, escolhendo-se uma configuração dentre Sallen-Key ou realimentação múltipla da Figura 1.7, pode-se determinar os componentes a serem utilizados através da Tabela 1.5.

Filtros de ordem superior podem ser obtidos segundo o mesmo procedimento descrito aqui, associando diversos filtros de ordem 2 em cascata.

## 1.4 Filtros rejeita-banda

Um filtro rejeita-banda pode ser obtido através de um passa-baixas pela substituição de *S* por

$$
\frac{\Delta\Omega}{S + \frac{1}{S}}.\tag{1.17}
$$

A caracterização deste tipo de filtro é similar ao caso do filtro passa-banda. Assim, duas frequências caracterizam a banda de rejeição, *f*<sup>1</sup> e *f*2. A frequência central *f<sup>m</sup>* é a média geo-√ métrica destas frequências, *f<sup>m</sup>* = *f*<sup>1</sup> *f*2, e a largura de banda é dada por *B* = *f*<sup>2</sup> − *f*1, com o parâmetro ∆Ω da expressão (1.17) sendo dado por ∆Ω = *B fm* . O fator de qualidade do filtro é  $Q = \frac{f_m}{f_2 - f}$  $\frac{f_m}{f_2 - f_1}$ , que se relaciona assim com ΔΩ por  $Q = \frac{1}{\Delta \Omega}$ .

A substituição dada por (1.17), quando aplicada ao filtro  $\frac{A_0}{1+S}$ , fornece o filtro rejeita-banda

$$
H(s) = \frac{A_0(1 + S^2)}{1 + \Delta\Omega S + S^2},
$$

em que *A*<sup>0</sup> é o ganho na banda de passagem.

## 1.4.1 Implementação

Duas configurações são utilizadas na implementação de filtros rejeita-banda, a Twin-T e a de Wien-Robinson, que estão apresentadas na Figura 1.8.

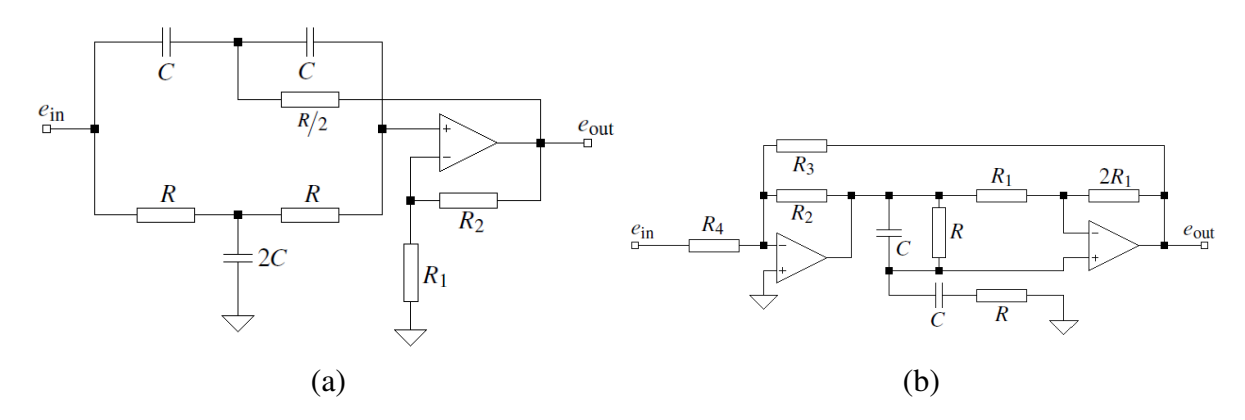

FIGURA 1.8: *Configurações (a) Twin-T e (b) de Wien-Robinson de um filtro rejeita-banda de ordem 2.*

As funções de transferência *Ha*(*S*) e *Hb*(*S*) das configurações Twin-T e de Wien-Robinson da Figura 1.8, respectivamente, são dadas por

$$
H_a(S) = \frac{G(1+S^2)}{1+2(2-G)S+S^2}, \qquad \text{com } G = 1+\frac{R_2}{R_1},
$$
  

$$
H_b(S) = \frac{-\frac{\beta}{1+\alpha}(1+S^2)}{1+\frac{3}{1+\alpha}S+S^2}, \qquad \text{com } \alpha = \frac{R_2}{R_3} e \beta = \frac{R_2}{R_4}.
$$
 (1.18)

As expressões (1.18) permitem relacionar *A*<sup>0</sup> e ∆Ω com os valores dos componentes utilizados, através das expressões dadas na Tabela 1.6.

TABELA 1.6: *Relações entre A*0*,* ∆Ω *e os valores dos componentes nas configurações Twin-T e de Wien-Robinson da Figura 1.8.*

| <i>wien-Kobinson aa Figura 1.</i> 0.                     |                                                                                          |  |  |
|----------------------------------------------------------|------------------------------------------------------------------------------------------|--|--|
| $H_a(S)$                                                 | $H_b(s)$                                                                                 |  |  |
| $f_m = \frac{1}{2\pi RC}$                                | $f_m = \frac{1}{2\pi RC}$                                                                |  |  |
| $A_0 = G$                                                |                                                                                          |  |  |
| $\Delta \Omega = 2(2 - G)$                               | $\Delta\Omega = \frac{1}{1+\alpha}$                                                      |  |  |
| $R = \frac{1}{2\pi f_m C}$                               | $\overline{R} = \frac{1}{2\pi f_m C}$                                                    |  |  |
| $R_2 = (A_0 - 1)R_1 = R_1 \left(1 - \frac{1}{2Q}\right)$ | $\alpha = 3Q - 1, \beta = -3A_0Q$<br>$R_3 = \frac{R_2}{\alpha}, R_4 = \frac{R_2}{\beta}$ |  |  |
|                                                          |                                                                                          |  |  |

A Tabela 1.6 permite assim calcular os componentes necessários para se construir um filtro rejeita-banda de ordem 2 com uma das topologias dadas na Figura 1.8. Deve-se notar que estes cálculos não dependem dos coeficientes *a<sup>i</sup>* e *b<sup>i</sup>* e são idênticos para todos os tipos de filtros dentre Butterworth, Tchebychev e Bessel, pois foram considerados apenas filtros de ordem 2. Os filtros de ordem superior dependem do tipo de filtro, assim como foi o caso do cálculo do filtro passa-banda de ordem 4 realizado na Seção 1.3.1.

### 1.5 Filtros passa-tudo

Um filtro passa-tudo possui um ganho constante em amplitude ao longo de todo o espectro de frequências, introduzindo apenas uma diferença de fase entre entrada e saída em função da frequência. Assim como os tipos de filtros anteriores, um filtro passa-tudo de ordem qualquer pode ser construído por associações em cascata de filtros passa-tudo de ordens 1 e 2, e a função de transferência genérica de um filtro deste tipo pode ser fatorada segundo

$$
H(S) = \prod_{i} \frac{1 - a_i S + b_i S^2}{1 + a_i S + b_i S^2}.
$$
\n(1.19)

Os coeficientes  $a_i$  e  $b_i$  são diferentes dos coeficientes dos outros tipos de filtros e podem ser obtidos através de uma tabela de coeficientes específica, como a dada em [3].

### 1.5.1 Atraso de grupo

O atraso de grupo é uma grandeza que caracteriza a resposta em fase de um filtro. Se  $\phi(\omega)$  é a defasagem produzida por um filtro em função da frequência angular ω, o atraso de grupo é a função de ω definida por

$$
t_{gr}=-\frac{d\phi}{d\omega}.
$$

A frequência característica de um filtro passa-tudo *f<sup>c</sup>* é definida como a frequência à qual o atraso de grupo cai a  $1/\sqrt{2}$  do seu valor para  $\omega = 0$ . Definindo  $T_c = 1/f_c$ , o atraso de grupo pode ser normalizado por *Tc*, fornecendo assim o atraso de grupo normalizado dado por

$$
T_{gr} = \frac{t_{gr}}{T_c} = -\frac{d\phi}{d\left(\omega_{f_c}\right)} = -\frac{1}{2\pi}\frac{d\phi}{d\Omega}
$$

com  $\Omega = \frac{\omega}{\omega}$ ω*c* a frequência angular normalizada.

Para um filtro passa-tudo com função de transferência (1.19), a função de resposta em frequência pode ser escrita como

$$
H(j\Omega) = \prod_{i} \frac{1 - b_i \Omega^2 - ja_i \Omega}{1 - b_i \Omega^2 + ja_i \Omega}
$$

e, assim, sua fase vale

$$
\phi = \angle H(j\Omega) = -2\sum_{i} \arctan\left(\frac{a_i\Omega}{1 - b_i\Omega^2}\right).
$$

Logo, o atraso de grupo normalizado é

$$
T_{gr} = \frac{1}{\pi} \sum_{i} \frac{a_i (1 + b_i \Omega^2)}{1 + (a_i^2 - 2b_i)\Omega^2 + b_i^2 \Omega^4}.
$$

#### 1.5.2 Implementação

Assim como nos tipos anteriores de filtros, um filtro passa-tudo de ordem arbitrária pode ser construído a partir da associação em cascata de filtros passa-tudo de ordens 1 e 2. As tabelas de coeficientes de filtros fornecem, para uma dada ordem de filtro passa-tudo *N*, os coeficientes *a<sup>i</sup>* e *b<sup>i</sup>* de cada sub-filtro de ordem 1 ou 2 que compõe o filtro desejado.

Filtros passa-tudo de ordem 1 Um circuito base para a implementação de um filtro passatudo de ordem 1 é o exibido na Figura 1.9.

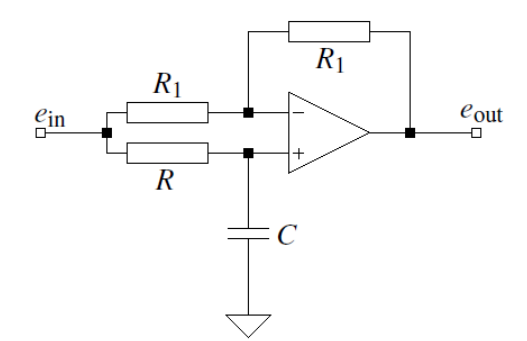

FIGURA 1.9: *Configuração para a implementação de um filtro passa-tudo de ordem 1.*

A função de transferência do circuito da Figura 1.9 é

$$
H(S) = \frac{1 - RC\omega_c S}{1 + RC\omega_c S},
$$

e, assim, comparando com a forma (1.19) da função de transferência de um filtro passa-tudo, obtêm-se as equações de projeto exibidas na Tabela 1.7, que relacionam os valores de *R* e *C* com o coeficiente *a*<sup>1</sup> do filtro de ordem 1.

TABELA 1.7: *Relações entre a*<sup>1</sup> *e os valores dos componentes na configuração do filtro passa-tudo da*

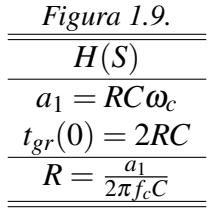

Filtros passa-tudo de ordem 2 Um filtro passa-tudo de ordem 2 pode ser obtido através do circuito da Figura 1.10.

A função de transferência do circuito da Figura 1.10 vale

$$
H(S) = \frac{1 + (2R_1 - \frac{R}{R_3}R_2)C\omega_cS + R_1R_2C^2\omega_c^2S^2}{1 + 2R_1C\omega_cS + R_1R_2C^2\omega_c^2S^2},
$$

e, assim, por identificação de coeficientes com (1.19), temos

$$
a_1 = 2R_1C\omega_c
$$
,  $b_1 = R_1R_2C^2\omega_c^2$ ,  $\frac{R}{R_3}R_2 = 4R_1$ .

As equações de projeto deste filtro estão assim resumidas na Tabela 1.8.

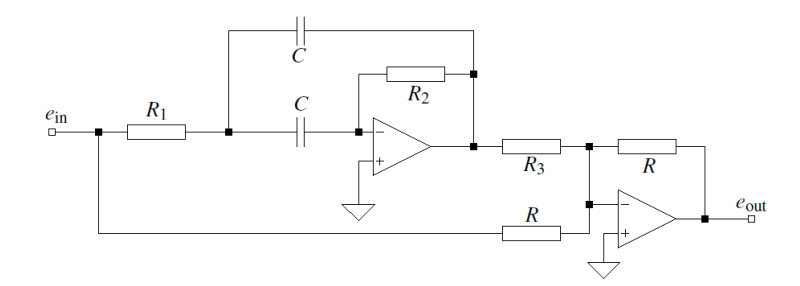

FIGURA 1.10: *Configuração para a implementação de um filtro passa-tudo de ordem 2.*

TABELA 1.8: *Relações entre a*1*, b*<sup>1</sup> *e os valores dos componentes na configuração do filtro passa-tudo*

$$
\frac{da \text{ Figure 1.10.}}{H(S)}
$$
\n
$$
a_1 = 4\pi f_c R_1 C
$$
\n
$$
b_1 = a_1 \pi f_c R_2 C
$$
\n
$$
\frac{R}{R_3} = 4\frac{R_1}{R_2}
$$
\n
$$
t_{gr}(0) = 4R_1 C
$$
\n
$$
R_1 = \frac{a_1}{2\pi f_c C}
$$
\n
$$
R_2 = \frac{b_1}{a_1 \pi f_c C}
$$

## 2 Montagem experimental

Foram realizados três experimentos com filtros ativos. O primeiro deles consistiu na montagem de filtros passa-baixas de ordem 2 de Butterworth, Tchebychev e Bessel, utilizando a configuração de Sallen-Key, segundo o procedimento da Seção 1.1, a fim de comparar as respostas em frequência desses três tipos de filtros. O segundo consistiu na montagem de um filtro passa-banda de Butterworth de ordem 4, segundo o procedimento da Seção 1.3 e utilizando a configuração de realimentação múltipla. Finalmente, o terceiro consistiu na montagem de um filtro rejeita-banda de ordem 2, segundo o procedimento da Seção 1.4, utilizando a configuração Twin-T. Todos os filtros foram implementados utilizando o amplificador operacional 741.

## 2.1 Filtros passa-baixas de ordem 2

O projeto dos filtros passa-baixas de ordem 2 com topologia de Sallen-Key é feito segundo os passos apresentados na Seção 1.1.3. Foram montados os três tipos de filtros, de Butterworth, Tchebychev e Bessel, tendo sido escolhido um *ripple* de 3*dB* para o filtro de Tchebychev.

Foram fixados o valor de capacitância utilizado  $C = 100nF$  e a frequência de corte  $f_c =$ 1*kHz*. A configuração de Sallen-Key utilizada foi a com  $R_1 = R_2 = R$  e  $C_1 = C_2 = C$ , que corresponde assim à coluna *Ha*<sup>2</sup> (*S*) da Tabela 1.2. Esta tabela permite assim o cálculo de *A*<sup>0</sup> e *R* através dos coeficientes *a*<sup>1</sup> e *b*<sup>1</sup> obtidos em uma tabela de coeficientes de filtros. Para determinar completamente a configuração utilizada, basta, por fim, determinar os resistores *R*<sup>3</sup> e *R*4, o que é feito fixando-se *R*<sup>3</sup> e calculando *R*<sup>4</sup> a partir de *A*0. Foi fixado um valor de 4,7*k*Ω para *R*3. Os valores calculados para cada tipo de filtro estão apresentados na Tabela 2.1, e a configuração de Sallen-Key utilizada está mostrada na Figura 2.1.

| Parâmetro      | <b>Butterworth</b> | Tchebychev $(3dB)$ | <b>Bessel</b> |
|----------------|--------------------|--------------------|---------------|
| $a_1$          | 1,4142             | 1,0650             | 1,3617        |
| b <sub>1</sub> | 1,0000             | 1,9305             | 0,6180        |
| Q              | 0,7071             | 1,3046             | 0,5773        |
| $R[k\Omega]$   | 1,592              | 2,211              | 1,251         |
| A <sub>0</sub> | 1,586              | 2,233              | 1,268         |
| $R_4/R_3$      | 0,586              | 1,233              | 0,268         |
| $R_4[k\Omega]$ | 2,753              | 5,796              | 1,258         |

TABELA 2.1: *Parâmetros dos filtros de Butterworth, Tchebychev e Bessel montados. Foram utilizados*  $C = 100nF$ ,  $R_3 = 4,7k\Omega$  *e*  $f_c = 1kHz$ .

## 2.2 Filtro passa-banda de ordem 4

Foi montado um filtro passa-banda de Butterworth de ordem 4, segundo o procedimento de projeto da Seção 1.3. Para a montagem do filtro, foram utilizados dois filtros passa-banda de ordem 2 em cascata, cada um deles utilizando a configuração de realimentação múltipla mostrada na Figura 2.2.

Para o projeto do filtro, fixou-se a frequência central *f<sup>m</sup>* = 10*kHz*, com um fator de qualidade *Q* = 10 e com um ganho de frequência central *A<sup>m</sup>* = 1. Foi igualmente fixado o valor de capacitância  $C = 10nF$ . Os valores  $a_1$  e  $b_1$  foram obtidos através de uma tabela de coeficientes de filtros e, assim, com o valor dado de *Q* e (1.13), foi possível calcular α, e, por conseguinte,

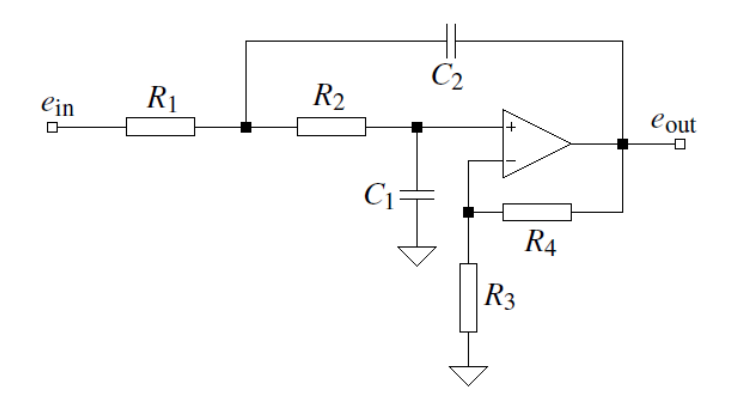

FIGURA 2.1: *Configuração de Sallen-Key utilizada na montagem dos filtros passa-baixas de Butterworth, Tchebychev e Bessel de ordem 2.*

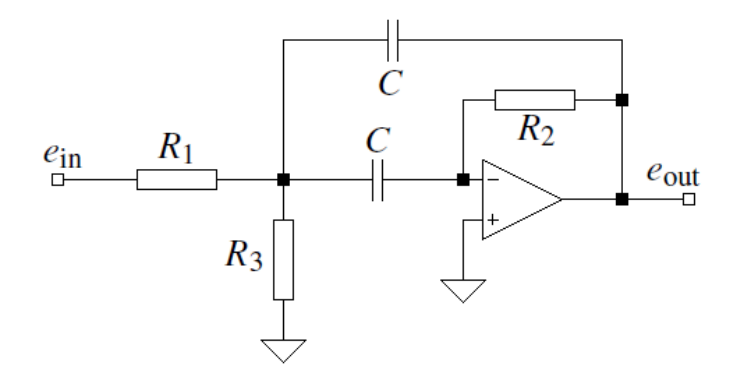

FIGURA 2.2: *Configuração de realimentação múltipla utilizada na montagem do filtro passa-banda de Butterworth de ordem 4.*

os valores *Q<sup>i</sup>* , *Ami*, *fm*1, *fm*2, que permitem assim, pelas expressões da Tabela 1.5, calcular os componentes *R*11, *R*<sup>21</sup> e *R*<sup>31</sup> do primeiro estágio em cascata e *R*12, *R*<sup>22</sup> e *R*<sup>32</sup> do segundo estágio. Os valores calculados estão apresentados na Tabela 2.2.

## 2.3 Filtro rejeita-banda de ordem 2

Foi montado um filtro rejeita-banda de ordem 2 utilizando a configuração Twin-T apresentada na Figura 2.3. Como parâmetros de montagem do filtro, foram fixados a frequência central  $f_m = 10kHz$ , o ganho de banda de passagem  $A_0 = 1.5$  e o valor da capacitância  $C = 10nF$ .

O projeto foi realizado segundo o procedimento da Seção 1.4. Assim, com os parâmetros de projeto, foram calculados o valor de *R* e a razão *<sup>R</sup>*2/*R*1. O valor de *R*<sup>1</sup> foi fixado a 2,2*k*Ω, o que permitiu assim calcular o valor necessário do resistor *R*2. Estes cálculos estão apresentados na Tabela 2.3.

| Valor  |
|--------|
| 1,4142 |
| 1,0000 |
| 1,036  |
| 1,42   |
| 14,2   |
| 9,65   |
| 10,7   |
| 16,5   |
| 46,7   |
| 58,1   |
| 15,4   |
| 43,5   |
| 54,2   |
|        |

TABELA 2.2: *Parâmetros do filtro passa-banda de Butterworth de ordem 4 montado. Foram utilizados*  $C = 10nF$ ,  $f_m = 10kHz$ ,  $Q = 10eA_m = 1$ .

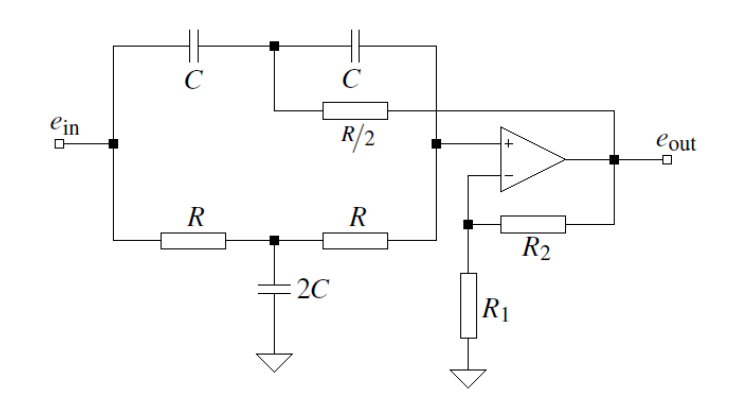

FIGURA 2.3: *Configuração Twin-T utilizada na montagem do filtro rejeita-banda de ordem 2.*

TABELA 2.3: *Parâmetros do filtro rejeita-banda de ordem 2 montado. Foram utilizados C* = 10*nF,*  $f_m = 10kHz$ ,  $A_0 = 1,5$  *e*  $R_1 = 2,2k\Omega$ .

| 0.00114, 110<br>1.0U1 |       |  |
|-----------------------|-------|--|
| Parâmetro             | Valor |  |
| $R[k\Omega]$          | 1,59  |  |
| $R_2/R_1$             | 0,5   |  |
| $R_2[k\Omega]$        | 1.1   |  |

## 3 Resultados

## 3.1 Filtros passa-baixas de ordem 2

Foram montados os filtros passa-baixas de ordem 2 projetados na Seção 2.1. Estes filtros foram montados segundo a configuração de Sallen-Key apresentada na Figura 2.1, e os valores reais dos componentes utilizados estão apresentados na Tabela 3.1, junto com os valores calculados de  $A_0$ ,  $a_1$  e  $b_1$  a partir dos valores reais dos componentes.

TABELA 3.1: *Valores medidos de resistência e de capacitância dos componentes utilizados na montagem dos filtros de Butterworth, Tchebychev e Bessel, e valores de A*0*, a*<sup>1</sup> *e b*<sup>1</sup> *calculados a partir dos valores reais dos componentes.*

| aos vaiores reais aos componemes. |                    |                    |               |
|-----------------------------------|--------------------|--------------------|---------------|
| Valor                             | <b>Butterworth</b> | Tchebychev $(3dB)$ | <b>Bessel</b> |
| $R_1[k\Omega]$                    | 1,564              | 2,200              | 1,177         |
| $R_2[k\Omega]$                    | 1,574              | 2,170              | 1,179         |
| $R_3[k\Omega]$                    | 4,613              | 4,660              | 4,613         |
| $R_4[k\Omega]$                    | 2,661              | 5,530              | 1,183         |
| $C_1[nF]$                         | 105,5              | 108,6              | 105,5         |
| $C_2[nF]$                         | 111,4              | 100,2              | 111,4         |
| A <sub>0</sub>                    | 1,576              | 2,187              | 1,256         |
| $a_1$                             | 1,449              | 1,338              | 1,350         |
| $b_1$                             | 1,142              | 2,051              | 0,644         |

Verifica-se que os valores calculados de *A*0, *a*<sup>1</sup> e *b*<sup>1</sup> estão próximos dos valores calculados no projeto, apresentados na Tabela 2.1, e as eventuais diferenças podem ser explicadas pela alta sensibilidade de alguns destes parâmetros às variações dos valores reais dos componentes.

Para cada um dos três filtros implementados, foi realizada uma varredura em frequência na faixa de 10*Hz* a 100*kHz*, medindo a amplitude do ganho para cada frequência. Além disto, para verificação da linearidade da fase com a frequência no filtro de Bessel, foi também medida, neste filtro, a defasagem entre a entrada e a saída, obtida através da medida, pela curva de Lissajous de entrada e saída do filtro, da amplitude do sinal de saída quando o sinal de entrada passa por zero. Esta amplitude, notada por *e*<sub>ph</sub>, permite calcular a fase através da expressão – arcsin $\left(\frac{e_{\text{ph}}}{e_{\text{out}}}\right)$ . Os resultados obtidos estão apresentados nas Tabelas 3.2, 3.3 e 3.4, e os gráficos correspondentes estão apresentados nas Figuras 3.1, 3.2 e 3.3.

Verifica-se, nas Figuras 3.1, 3.2 e 3.3, que o comportamento medido através da varredura em frequência está muito próximo do comportamento esperado, calculado a partir dos valores experimentais dos componentes utilizados. Há um ponto no gráfico de resposta em frequência do filtro de Tchebychev e outro no gráfico de resposta em frequência do filtro de Bessel que desviam-se da curva esperada, mas estes pontos correspondem a valores muito baixos de saída *e*out, na qual se observou uma quantidade significativa de ruído, o que explica, assim, as diferenças obtidas. A Figura 3.3(c) evidencia o fato de a resposta em fase do filtro de Bessel ser linear até a sua frequência de corte *fc*.

| f[Hz]   | $e_{\rm in}[V_{\rm pp}]$ | $e_{\rm out} V_{\rm pp} $ | Ganho $[dB]$ |
|---------|--------------------------|---------------------------|--------------|
| 9,95    | 4,40                     | 6,96                      | 3,983        |
| 30,75   | 4,40                     | 6,96                      | 3,983        |
| 104,0   | 4,40                     | 6,88                      | 3,883        |
| 159,5   | 4,40                     | 6,84                      | 3,832        |
| 251,0   | 4,32                     | 6,76                      | 3,889        |
| 398,7   | 4,16                     | 6,44                      | 3,796        |
| 629,7   | 3,96                     | 5,80                      | 3,315        |
| 1,010k  | 3,92                     | 4,20                      | 0,599        |
| 1,527k  | 4,12                     | 2,42                      | $-4,622$     |
| 2,677k  | 4,60                     | 920m                      | $-13,979$    |
| 4,039k  | 4,76                     | 416m                      | $-21,170$    |
| 6,337k  | 4,84                     | 174m                      | $-28,886$    |
| 10,18k  | 4,84                     | 69,6m                     | $-36,845$    |
| 30,90k  | 4,84                     | 9,2m                      | $-54,421$    |
| 104, 1k | 3,64                     | 0                         | -∞           |

TABELA 3.2: *Resultados experimentais obtidos para o filtro passa-baixas de Butterworth de ordem 2.*

TABELA 3.3: *Resultados experimentais obtidos para o filtro passa-baixas de Tchebychev de ordem 2.*

| f Hz    | $e_{\rm in}[V_{\rm pp}]$ | $e_{\text{out}}[V_{\text{pp}}]$ | Ganho $[dB]$ |
|---------|--------------------------|---------------------------------|--------------|
| 10,27   | 7,36                     | 16,0                            | 6,745        |
| 32,55   | 7,36                     | 16,0                            | 6,745        |
| 101,0   | 7,28                     | 15,8                            | 6,731        |
| 156,7   | 7,28                     | 16,2                            | 6,948        |
| 251,3   | 7,28                     | 17,2                            | 7,468        |
| 395,6   | 7,28                     | 20,2                            | 8,864        |
| 634,5   | 7,36                     | 24,8                            | 10,551       |
| 833,3   | 7,20                     | 18,2                            | 8,055        |
| 1,029k  | 7,12                     | 10,8                            | 3,619        |
| 1,287k  | 7,12                     | 6,20                            | $-1,202$     |
| 1,531k  | 7,12                     | 4,04                            | –4,922       |
| 2,538k  | 6,96                     | 1,32                            | $-14,441$    |
| 3,953k  | 6,88                     | 528m                            | $-22,299$    |
| 6,274k  | 6,88                     | 208m                            | $-30,391$    |
| 9,985k  | 6,88                     | 83,2m                           | –38,349      |
| 30,90k  | 6,88                     | 7,44m                           | $-59,320$    |
| 102, 5k | 6,88                     | 29,6m                           | $-47,326$    |

| f[Hz]   | $e_{\rm in}[V_{\rm pp}]$ | $e_{\text{out}}[V_{\text{pp}}]$ | $e_{\rm ph} [V_{\rm pp}]$ | Ganho $[dB]$ | Fase $\lceil \circ \rceil$ |
|---------|--------------------------|---------------------------------|---------------------------|--------------|----------------------------|
| 10,33   | 3,92                     | 4,96                            | $\theta$                  | 2,044        | 0,00                       |
| 31,17   | 3,96                     | 4,96                            | 0                         | 1,956        | 0,00                       |
| 100,9   | 3,96                     | 4,92                            | 640m                      | 1,885        | $-7,47$                    |
| 158,7   | 3,92                     | 4,88                            | 1,00                      | 1,903        | $-11,82$                   |
| 251,5   | 3,92                     | 4,84                            | 1,56                      | 1,831        | $-18,80$                   |
| 399,4   | 3,92                     | 4,68                            | 2,30                      | 1,539        | $-29,44$                   |
| 629,7   | 3,92                     | 4,28                            | 3,20                      | 0,763        | $-48,39$                   |
| 1,001k  | 3,92                     | 3,52                            | 3,40                      | $-0,935$     | $-75,00$                   |
| 1,582k  | 4,16                     | 2,40                            | 2,30                      | $-4,778$     | $-106,60$                  |
| 2,498k  | 4,36                     | 1,28                            | 1,00                      | $-10,646$    | $-128,62$                  |
| 3,994k  | 4,60                     | 568m                            | 300m                      | $-18,168$    | $-148,12$                  |
| 6,329k  | 4,76                     | 240m                            | 85,0m                     | $-25,948$    | $-159,26$                  |
| 10,03k  | 4,80                     | 100m                            | 24,0m                     | $-33,625$    | $-166,11$                  |
| 31,21k  | 4,84                     | 126m                            | 4,00m                     | $-31,689$    | $-178,18$                  |
| 100, 6k | 4,52                     | 0,48m                           | 0                         | $-79,478$    | $-180,00$                  |

TABELA 3.4: *Resultados experimentais obtidos para o filtro passa-baixas de Bessel de ordem 2.*

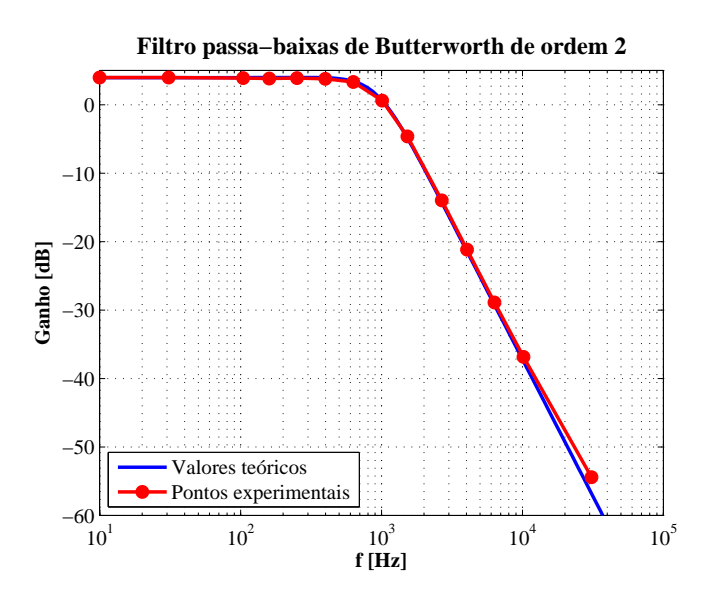

FIGURA 3.1: *Resposta em frequência do filtro passa-baixas de Butterworth de ordem 2 implementado.*

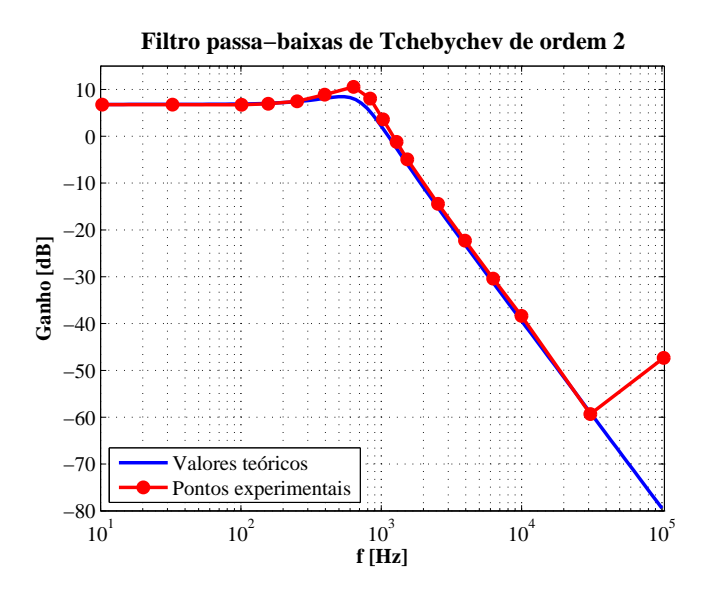

FIGURA 3.2: *Resposta em frequência do filtro passa-baixas de Tchebychev de ordem 2 implementado.*

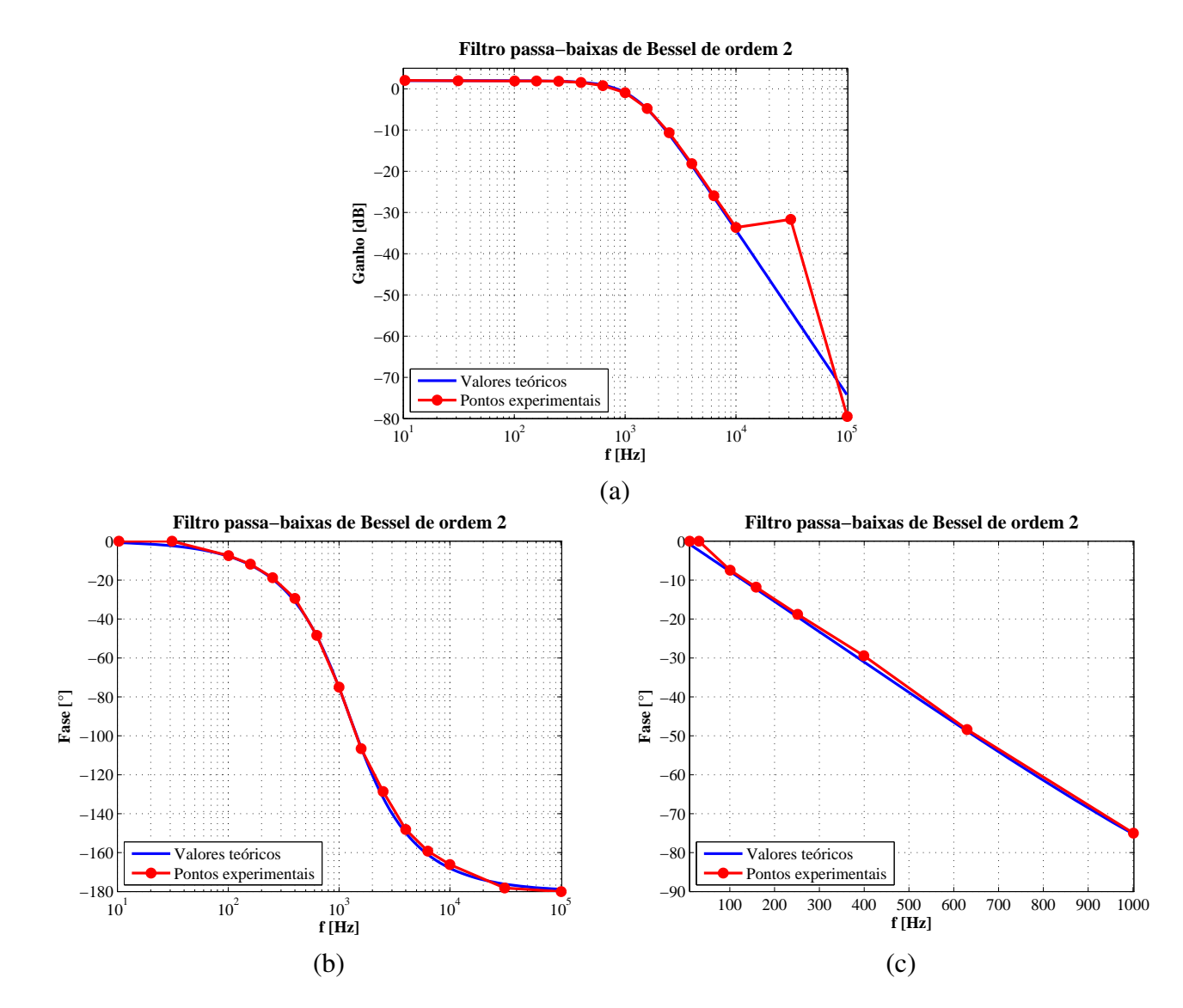

FIGURA 3.3: (a) Amplitude e (b) fase da resposta em frequência do filtro passa-baixas de Bessel de ordem 2 implementado. A fase é representada em escala *linear até <sup>a</sup> frequência de corte f<sup>c</sup>* <sup>=</sup> <sup>1</sup>*kHz em (c).*

## 3.2 Filtro passa-banda de ordem 4

Foi montado o filtro passa-banda de ordem 4 projetado na Seção 2.2 utilizando dois filtros passa-banda de ordem 2 em cascata na topologia de realimentação múltipla da Figura 2.2. Foram utilizados potenciômetros para o ajuste fino de todas as resistências do circuito. Os valores de resistência ajustados estão apresentados na Tabela 3.5, junto com os valores reais dos capacitores utilizados. Verifica-se, pela Tabela 3.5, que os valores utilizados de resistência estão muito próximos dos valores projetados da Tabela 2.2, e que os capacitores apresentam capacitância próxima do valor de projeto de 10*nF*. Além disto, com estes valores de componentes, é também possível calcular a função de transferência do filtro da Figura 2.2 e obter assim os ganhos *Am*<sup>1</sup> e *Am*<sup>2</sup> e as frequências centrais *fm*<sup>1</sup> e *fm*<sup>2</sup> de cada filtro de ordem 2 que compõe o filtro montado. Estes valores estão igualmente apresentados na Tabela 3.5, junto com os valores globais calculados  $f_m$  e  $A_m$ .

| Parâmetro         | Valor   |  |  |
|-------------------|---------|--|--|
| $R_{11}[k\Omega]$ | 16,47   |  |  |
| $R_{21}[k\Omega]$ | 46,7    |  |  |
| $R_{31}[\Omega]$  | 58,3    |  |  |
| $R_{12}[k\Omega]$ | 15,33   |  |  |
| $R_{22}[k\Omega]$ | 43,3    |  |  |
| $R_{32}[\Omega]$  | 54,4    |  |  |
| $C_{11}[nF]$      | 9,968   |  |  |
| $C_{21}[nF]$      | 9,985   |  |  |
| $C_{12}[nF]$      | 10,680  |  |  |
| $C_{22}[nF]$      | 9,932   |  |  |
| $f_{m1}[kHz]$     | 9,6854  |  |  |
| $f_{m2}[kHz]$     | 10,0865 |  |  |
| $A_{m1}$          | 1,4165  |  |  |
| $A_{m2}$          | 1,4635  |  |  |
| $f_m[kHz]$        | 9,8828  |  |  |
| $A_m$             | 1,5590  |  |  |

TABELA 3.5: *Resistências e capacitâncias utilizadas na implementação do filtro passa-banda de Butterworth de ordem 4 e cálculo de fm*1*, fm*2*, Am*<sup>1</sup> *e Am*<sup>2</sup> *a partir dos valores reais.*

Verifica-se que, apesar de os valores de *fm*1, *fm*2, *fm*, *Am*<sup>1</sup> e *Am*<sup>2</sup> estarem muito próximos dos valores projetados, o ganho na frequência central calculado *A<sup>m</sup>* é bem maior que o ganho projetado *A<sup>m</sup>* = 1. Isto evidencia a sensibilidade de *A<sup>m</sup>* com relação aos componentes do circuito: apesar de quase todos os valores de resistência e capacitância estarem muito próximos dos valores projetados na Tabela 2.2, o valor calculado de *A<sup>m</sup>* está longe do valor projetado, o que mostra que variações pequenas nos valores de resistência e capacitância podem causar uma variação grande do ganho na frequência central.

Foram medidos os valores de *fm*1, *fm*2, *Am*1, *Am*2, *f<sup>m</sup>* e *A<sup>m</sup>* para o filtro de ordem 4 montado. Para isto, o valor de frequência do sinal de entrada *e*in foi variado até se obter a máxima saída, medindo-se assim *f<sup>m</sup>* e *Am*. Os demais valores foram medidos aplicando-se o mesmo procedimento para cada um dos dois estágios do filtro e os resultados obtidos encontram-se na Tabela 3.6.

Os resultados apresentados na Tabela 3.6 não concordam com os valores projetados da Tabela 2.2 nem com os valores calculados a partir dos componentes reais da Tabela 3.5. Os valores

| worm ac oracm + proje |       |  |
|-----------------------|-------|--|
| Parâmetro             | Valor |  |
| $f_{m1}[kHz]$         | 9,059 |  |
| $f_{m2}[kHz]$         | 9,191 |  |
| $A_{m1}$              | 1,063 |  |
| $A_{m2}$              | 1,115 |  |
| $f_m[kHz]$            | 9,119 |  |
| $A_m$                 | 1,177 |  |

TABELA 3.6: *Valores medidos de fm*1*, fm*2*, Am*1*, Am*2*, f<sup>m</sup> e A<sup>m</sup> para o filtro passa-banda de Butterworth de ordem 4 projetado.*

medidos forneceram tanto frequências quanto amplitudes menores do que as esperadas. Uma vez que os valores calculados da Tabela 3.5 levam em conta os valores reais dos componentes utilizados, as diferenças obtidas nas medidas da Tabela 3.6 devem ser explicadas por efeitos não levados em conta no modelo em questão, como as não-idealidades do amplificador operacional e efeitos parasitas no circuito. Muito embora estes efeitos possam ser pequenos, os parâmetros em questão são muito sensíveis a variações nos valores dos componentes, como se pôde perceber comparando-se o valor projetado e o valor calculado de *Am*, o que faz com que os efeitos parasitas, mesmo que pequenos, tenham uma influência grande sobre o comportamento do circuito.

## 3.3 Filtro rejeita-banda de ordem 2

Foi implementado o filtro rejeita-banda de ordem 2 projetado na Seção 2.3 utilizando a configuração Twin T da Figura 2.3. Os valores nominais dos componentes utilizados estão apresentados na Tabela 3.7. O resistor *R* foi implementado utilizando-se a associação em série de um resistor de 1,5*k*Ω e um resistor de 100Ω, enquanto que o resistor de *<sup>R</sup>*/<sup>2</sup> foi implementado através de uma associação em paralelo de um par destas associações em série. Similarmente, o capacitor 2*C* foi implementado como uma associação em paralelo de dois capacitores de capacitância *C*, e o resistor *R*<sup>2</sup> foi implementado como uma associação em paralelo de dois resistores de resistência *R*1.

| ordem 2.       |       |  |  |
|----------------|-------|--|--|
| Parâmetro      | Valor |  |  |
| C[nF]          | 10    |  |  |
| $R[k\Omega]$   | 1,6   |  |  |
| $R_1[k\Omega]$ | 2,2   |  |  |
| $R_2[k\Omega]$ | 1,1   |  |  |

TABELA 3.7: *Valores nominais dos componentes utilizados na montagem do filtro rejeita-banda de*

Realizou-se uma varredura em frequências deste filtro a fim de se obter a sua curva de magnitude de resposta em frequência. Os valores obtidos de tensão de entrada e de saída e ganho do filtro para cada frequência estão apresentados na Tabela 3.8 e o gráfico correspondente está representado na Figura 3.4, junto com os valores teóricos calculados a partir dos valores nominais de componentes da Tabela 3.7.

Verifica-se, na Figura 3.4, que o comportamento obtido concorda com os valores teóricos. As pequenas diferenças obtidas nas frequências até cerca de 105*Hz* podem ser explicadas pelas

| f[Hz]   | $e_{\text{in}}[V_{\text{pp}}]$ | $e_{\text{out}}[V_{\text{pp}}]$ | Ganho $[dB]$       |
|---------|--------------------------------|---------------------------------|--------------------|
| 1,449   | 2,46                           | 3,56                            | $\overline{3,210}$ |
| 14,31   | 10,3                           | 15,2                            | 3,380              |
| 102,1   | 4,52                           | 6,72                            | 3,445              |
| 212,6   | 4,52                           | 6,76                            | 3,496              |
| 462,1   | 4,52                           | 6,72                            | 3,445              |
| 1,056k  | 4,52                           | 6,68                            | 3,393              |
| 1,577k  | 4,48                           | 6,44                            | 3,152              |
| 2,510k  | 4,44                           | 6,28                            | 3,012              |
| 4,019k  | 4,44                           | 5,88                            | 2,440              |
| 6,394k  | 4,44                           | 4,44                            | 0,000              |
| 7,289k  | 4,40                           | 3,64                            | $-1,647$           |
| 8,584k  | 4,36                           | 2,20                            | $-5,941$           |
| 9,268k  | 4,36                           | 1,36                            | $-10,119$          |
| 9,662k  | 4,32                           | 880m                            | $-13,820$          |
| 10.05k  | 4,32                           | 440m                            | $-19,841$          |
| 10,38k  | 4,32                           | 80,0m                           | $-34,648$          |
| 10,80k  | 4,32                           | 440m                            | $-19,841$          |
| 11,21k  | 4,32                           | 920m                            | $-13,434$          |
| 11,66k  | 4,32                           | 1,32                            | $-10,298$          |
| 12,53k  | 4,28                           | 2,08                            | $-6,268$           |
| 13,48k  | 1,52                           | 968m                            | $-3,919$           |
| 15,85k  | 1,50                           | 1,36                            | $-0,851$           |
| 25,15k  | 1,51                           | 1,90                            | 1,996              |
| 40,06k  | 1,21                           | 1,62                            | 2,535              |
| 62,89k  | 1,21                           | 1,68                            | 2,850              |
| 100,4k  | 992m                           | 1,40                            | 2,992              |
| 217,8k  | 304m                           | 412m                            | 2,640              |
| 465, 5k | 288m                           | 340m                            | 1,442              |
| 1,020M  | 156m                           | 122m                            | $-2,135$           |
| 1,399M  | 152m                           | 92,0m                           | $-4,361$           |
| 2,118M  | 146m                           | 52,0m                           | $-8,967$           |

TABELA 3.8: *Resultados experimentais obtidos para o filtro rejeita-banda de ordem 2.*

diferenças entre os valores nominais e os valores reais dos componentes utilizados. Acima de 5*Hz*, verifica-se que os pontos experimentais apresentam um ganho inferior à curva teórica, que diminui bastante com o aumento da frequência. Este comportamento pode ser explicado pelos efeitos parasitas, que são mais acentuados em altas frequências, e pela resposta em frequência do próprio amplificador operacional 741 utilizado, que não pode mais ser considerado como um amplificador operacional ideal em frequências altas.

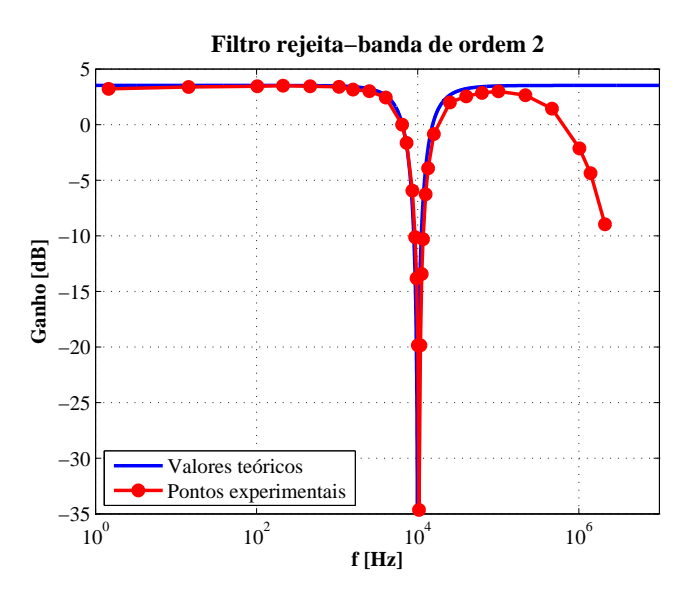

FIGURA 3.4: *Resposta em frequência do filtro rejeita-banda de ordem 2 implementado.*

## 4 Conclusões

A presente prática sobre filtros ativos mostrou os principais tópicos do projeto e implementação destes filtros. Através da discussão detalhada do projeto de filtros ativos na Introdução, foi possível explicitar os métodos práticos de seu cálculo, mostrando como, a partir das especificações de projeto, obter os valores dos componentes a serem utilizados em uma determinada topologia de filtro.

As montagens experimentais realizadas permitiram verificar na prática o funcionamento dos filtros previsto pela teoria, explorando, com poucas montagens, os filtros de Butterworth, Tchebychev e Bessel e suas características, as principais características de projeto de filtros passa-baixas, passa-banda e rejeita-banda e as diversas topologias possíveis para a montagem de um determinado filtro. Pôde-se verificar não só o funcionamento dos circuitos de filtros implementados mas também as dificuldades práticas intrínsecas a algumas configurações, como foi o caso do filtro passa-banda.

Apesar de o tema de filtros ser um assunto amplo, a exploração do panorama geral apresentado neste relatório permitiu uma grande familiarização com os conceitos elementares deste tópico, tanto do ponto de vista teórico quanto do ponto de vista de implementação.

## Referências

- [1] Alves, J. M.: *Notas de laboratório da disciplina SEL0393 Laboratório de Aplicação de Circuitos Integrados Lineares*. Departamento de Engenharia Elétrica, EESC, USP, 2011.
- [2] Basílio Joaquim, M.: *Famílias de Respostas de Filtros*. Departamento de Engenharia Elétrica, EESC, USP, São Carlos.
- [3] Carter, B. and Mancini, R.: *Op Amps for Everyone*. Elsevier, third ed., 2009.
- [4] µ*A741,* µ*A741Y General-Purpose Operational Amplifiers*. Texas Instruments, Dallas, Texas, 2000.
- [5] Pertence Júnior, A.: *Amplificadores Operacionais e Filtros Ativos*. Bookman, Porto Alegre, sexta ed., 2003. Reimpressão 2007.